# Wii Lotcheck Test Instructions

Version: 1.08

**The content of this document is highly confidential and should be handled accordingly.**

#### **Confidential**

**These coded instructions, statements, and computer programs contain proprietary information of Nintendo** and are protected by national and international copyright laws. They may not be disclosed to third parties or copied or duplicated in any form, in whole or in part, without the prior written consent of Nintendo.

### **Table of Contents**

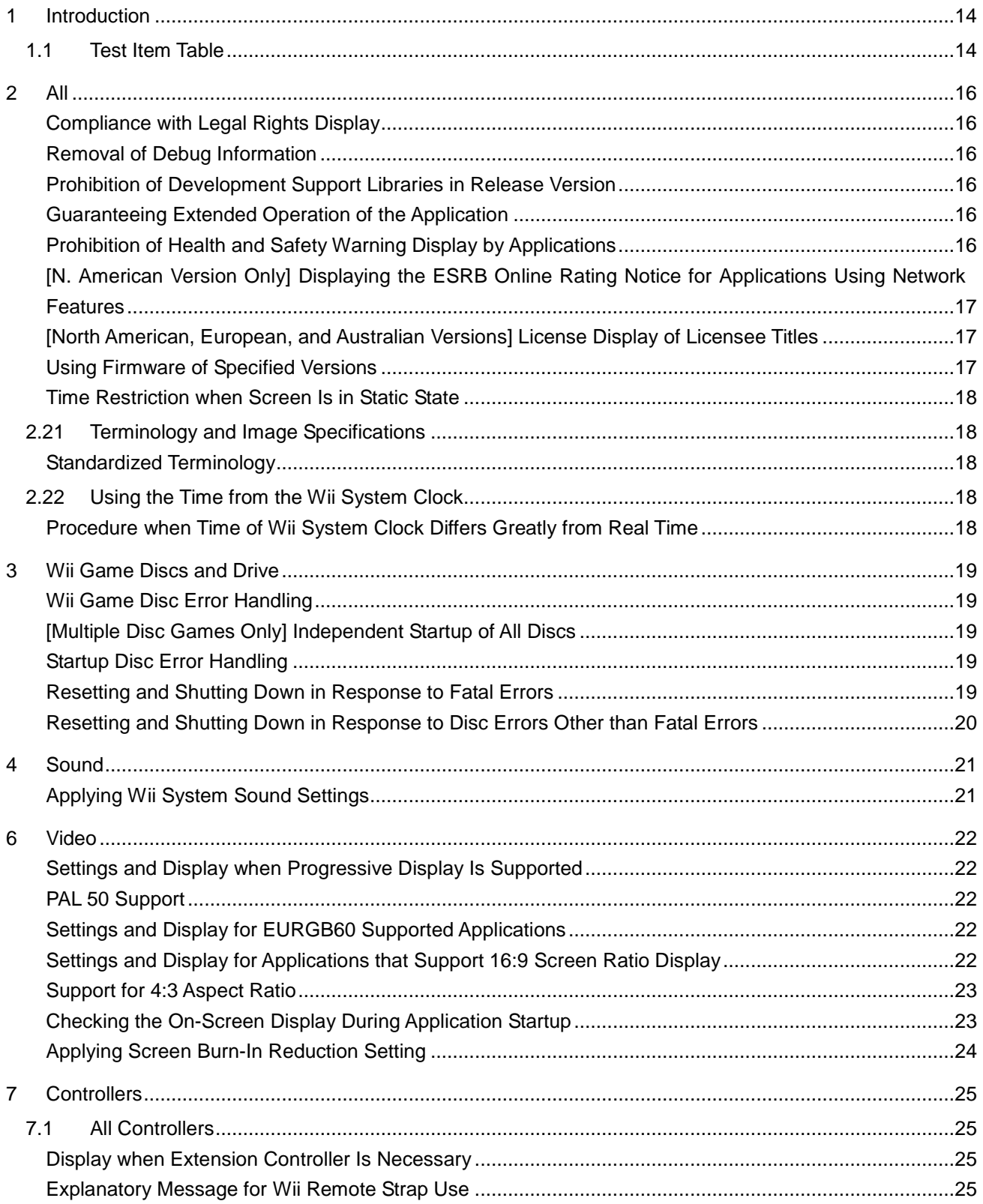

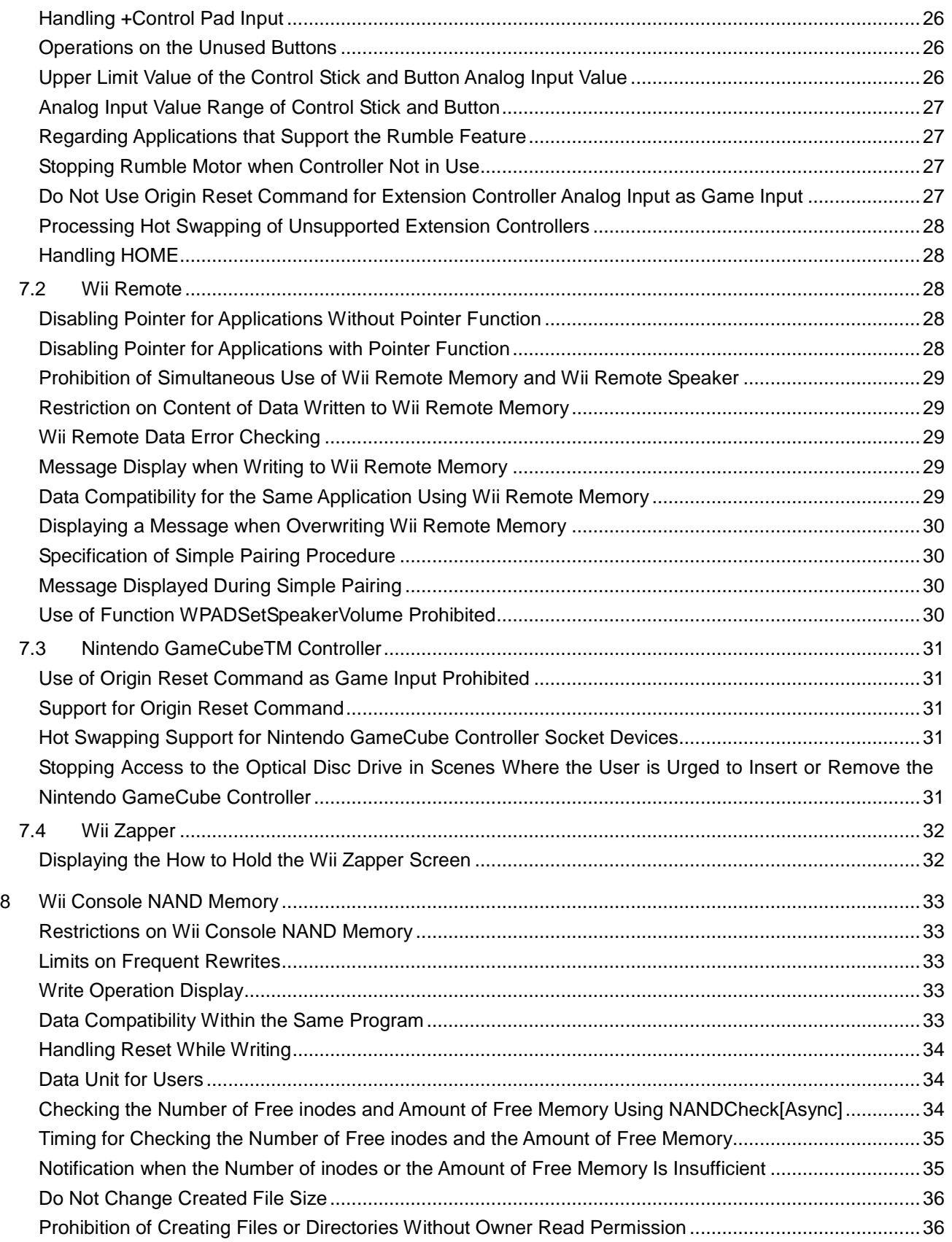

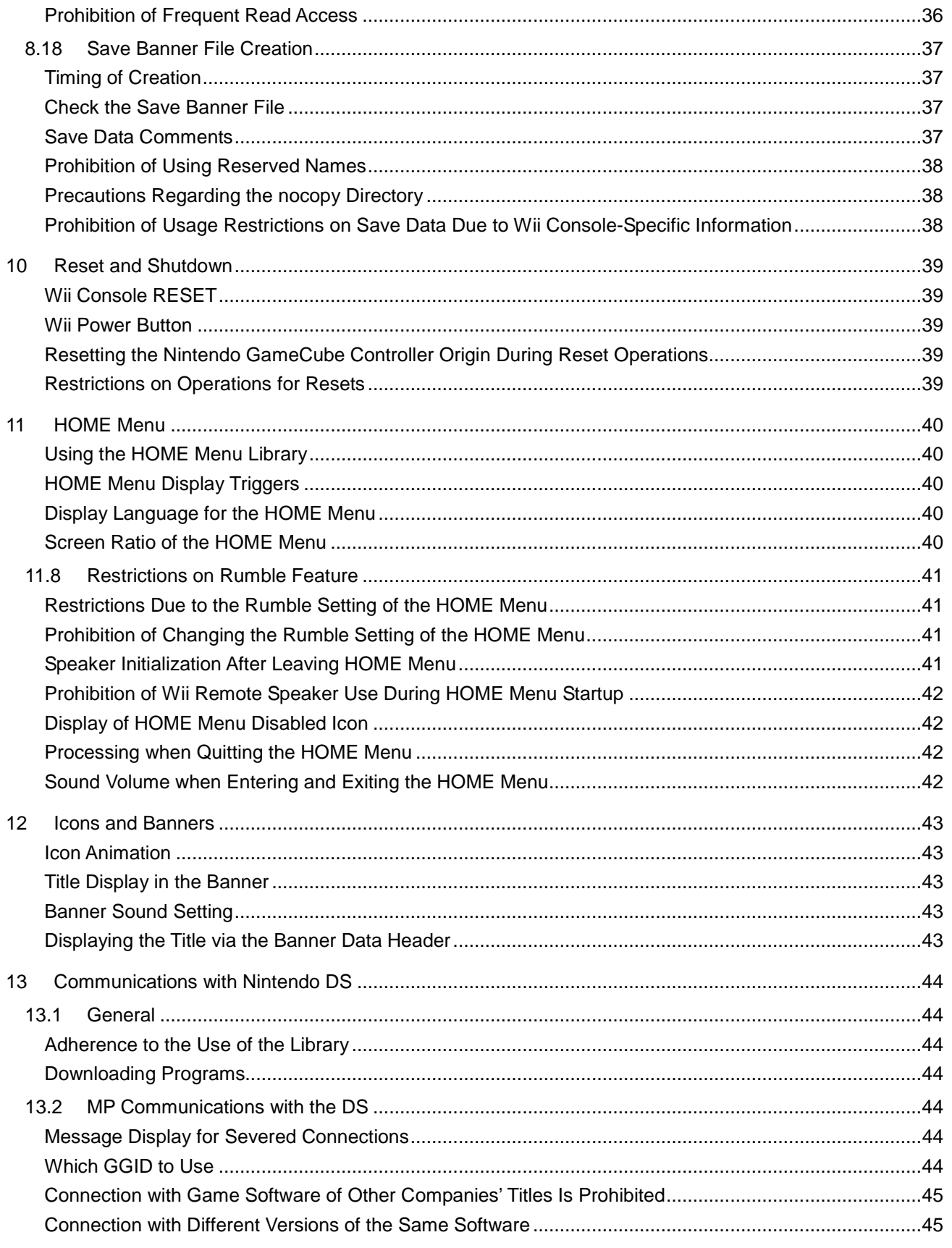

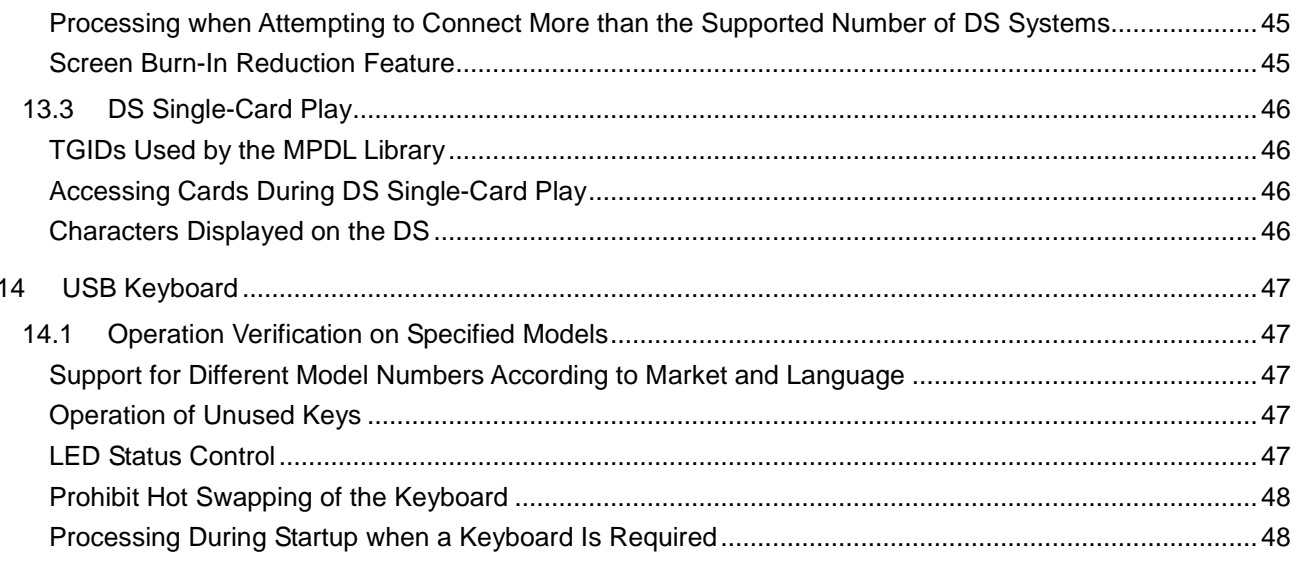

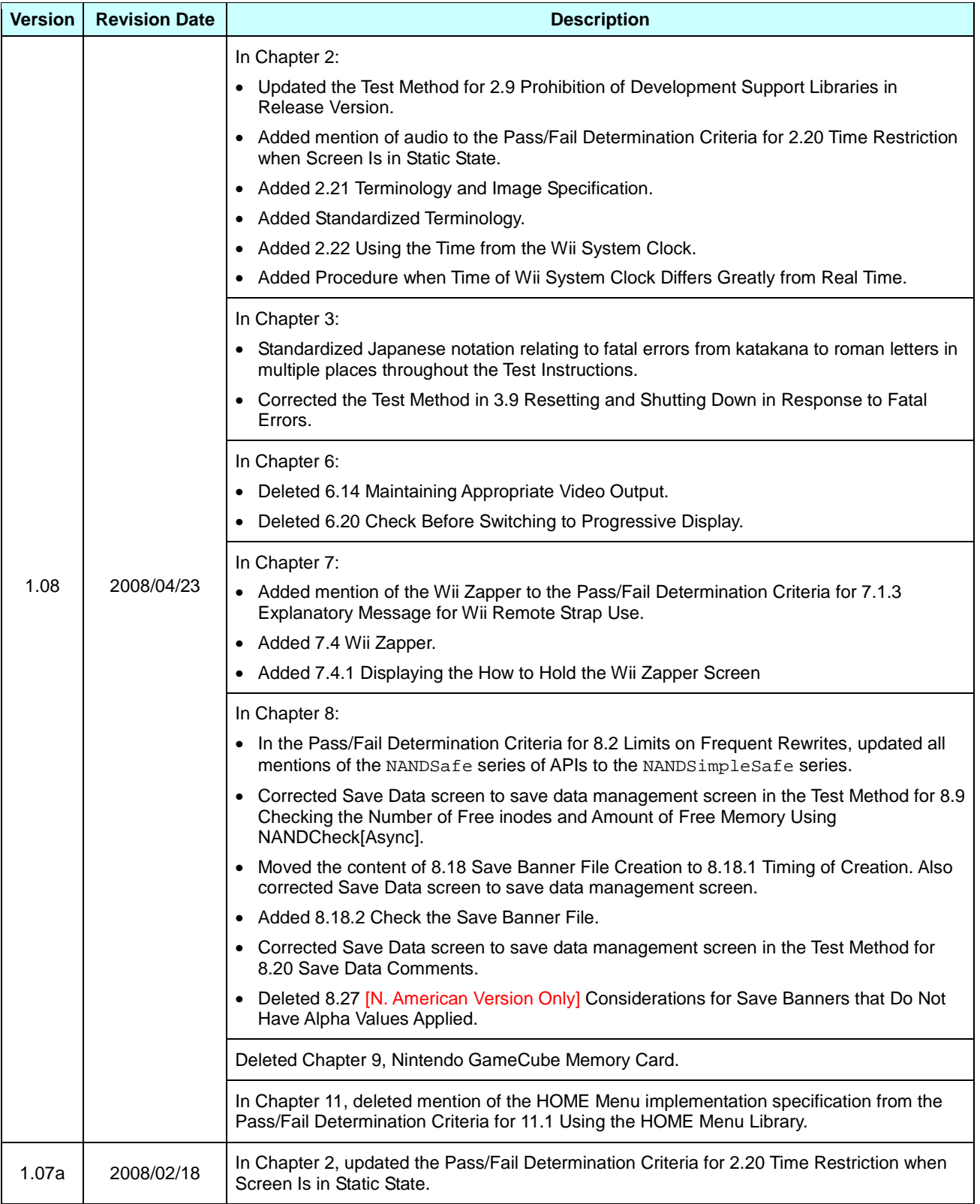

### **Revision History**

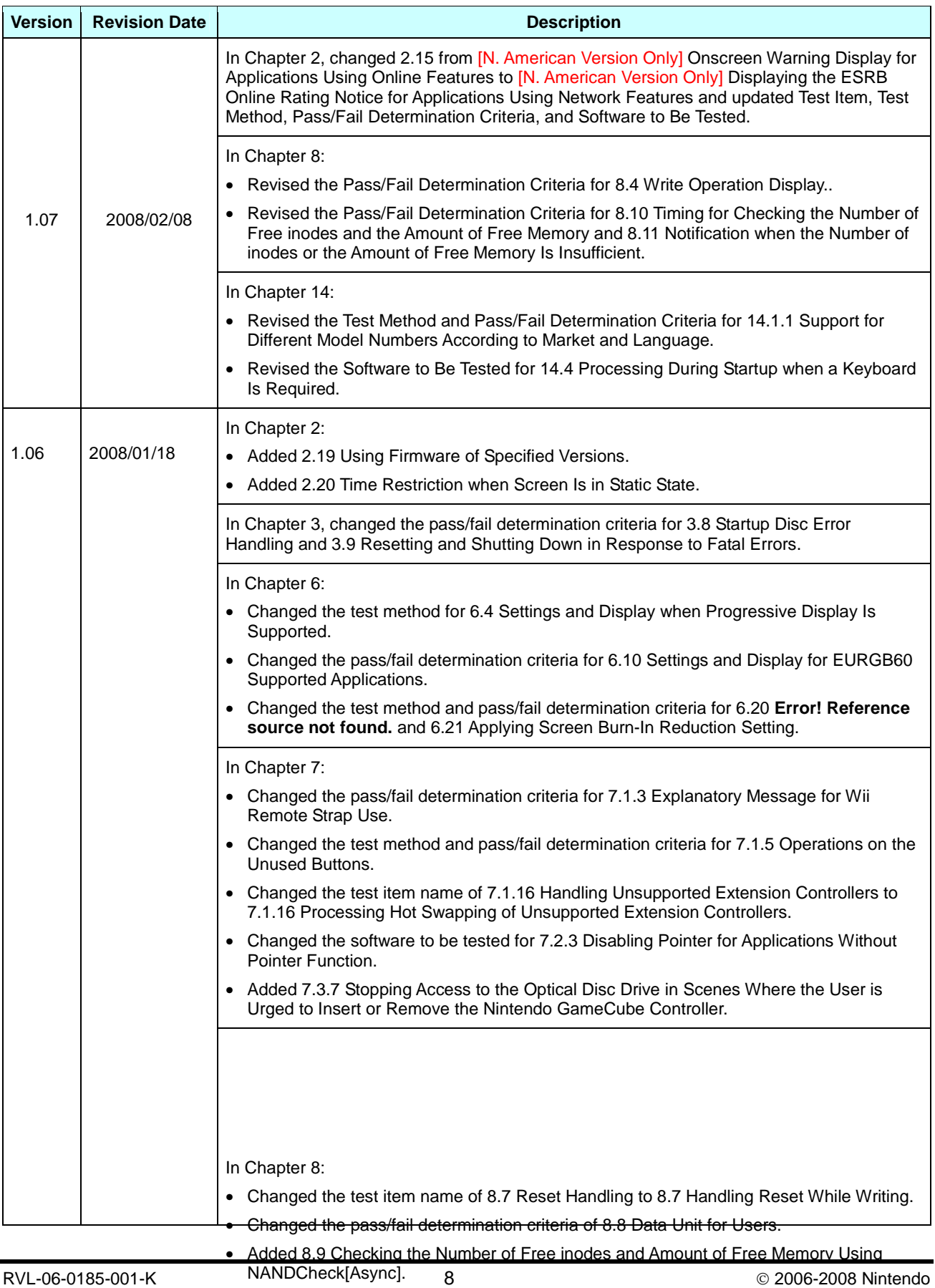

Released: June 17, 2008 • Changed the test method and pass/fail determination criteria for 8.10 and 80 NHID EngTtAL

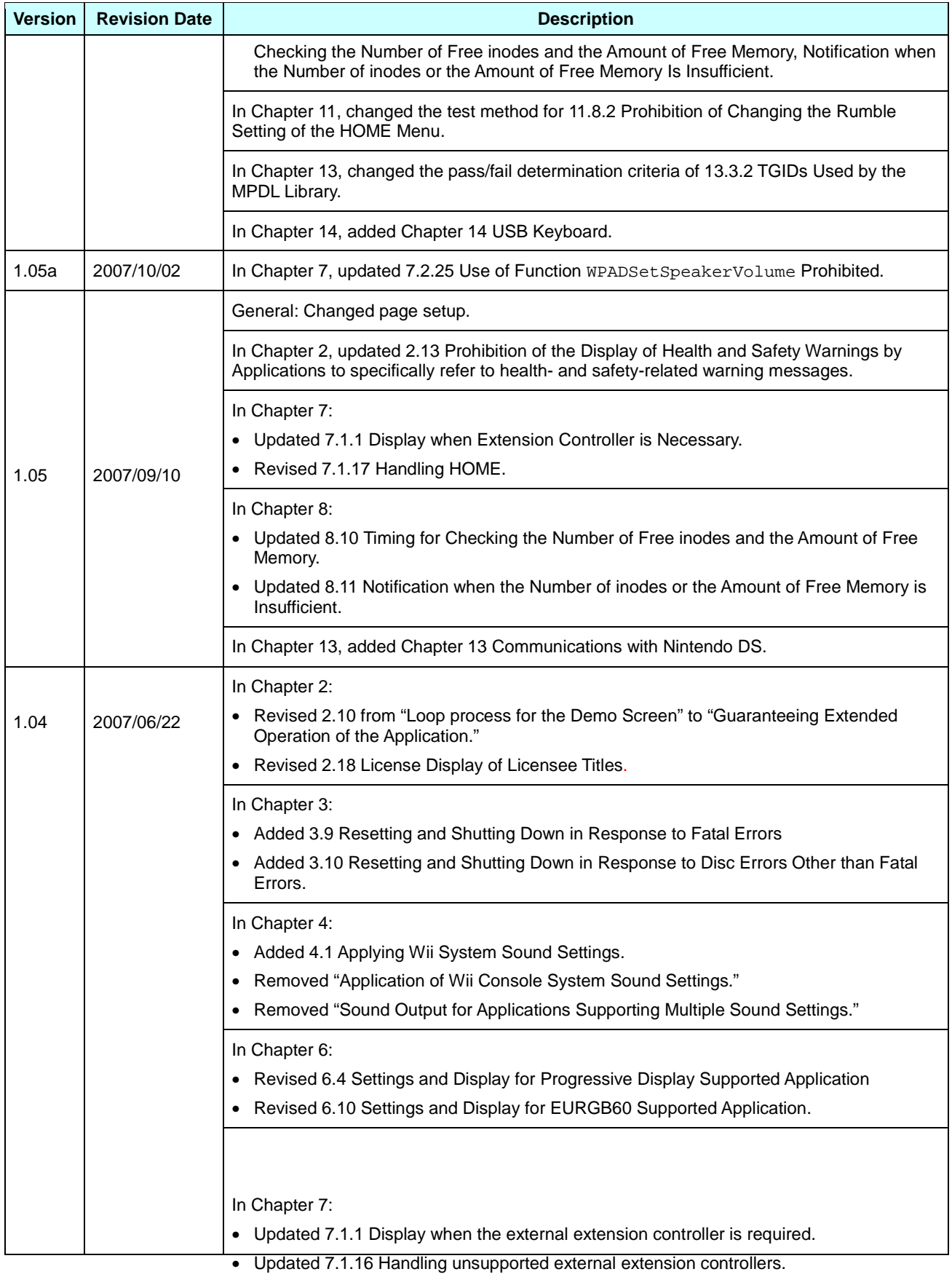

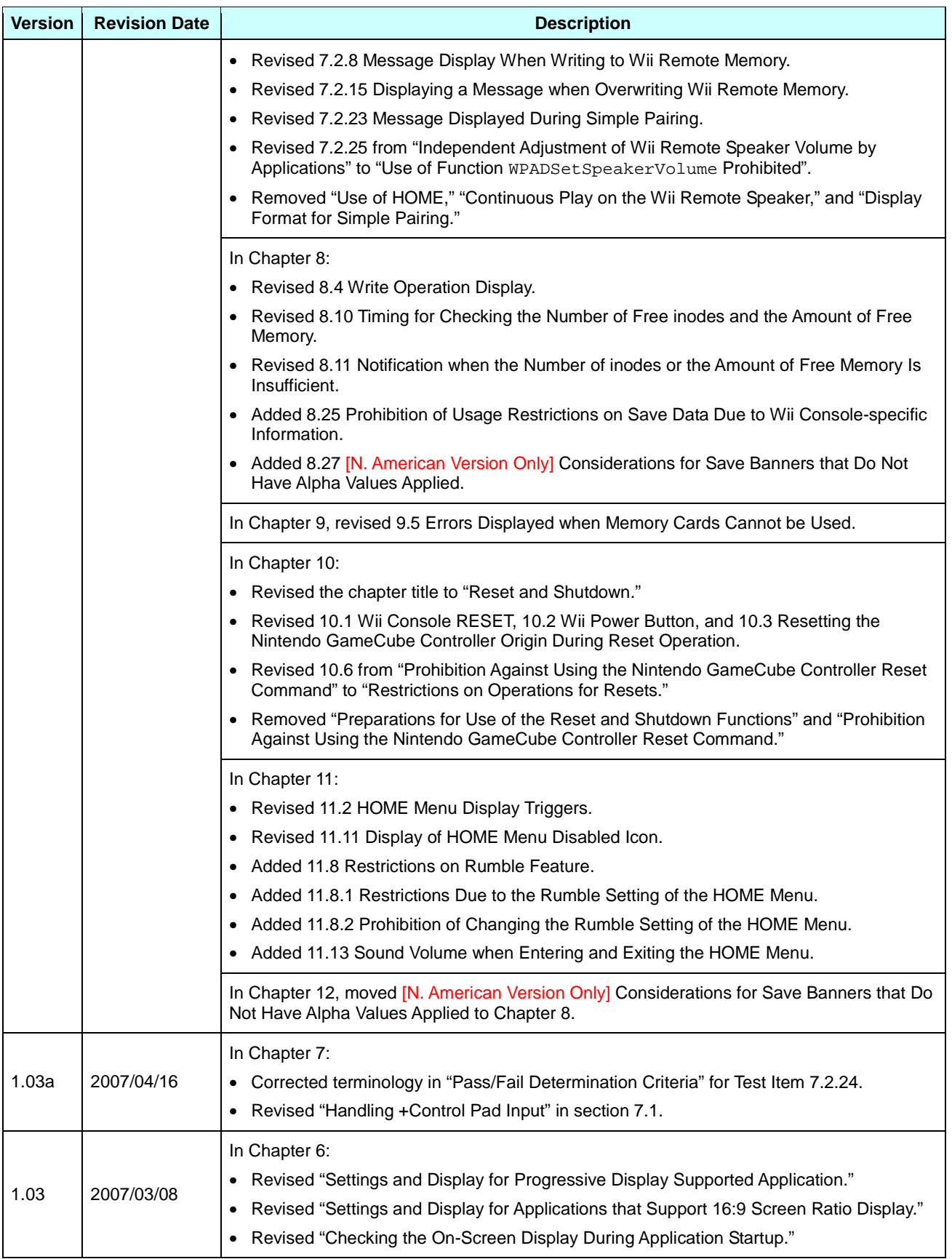

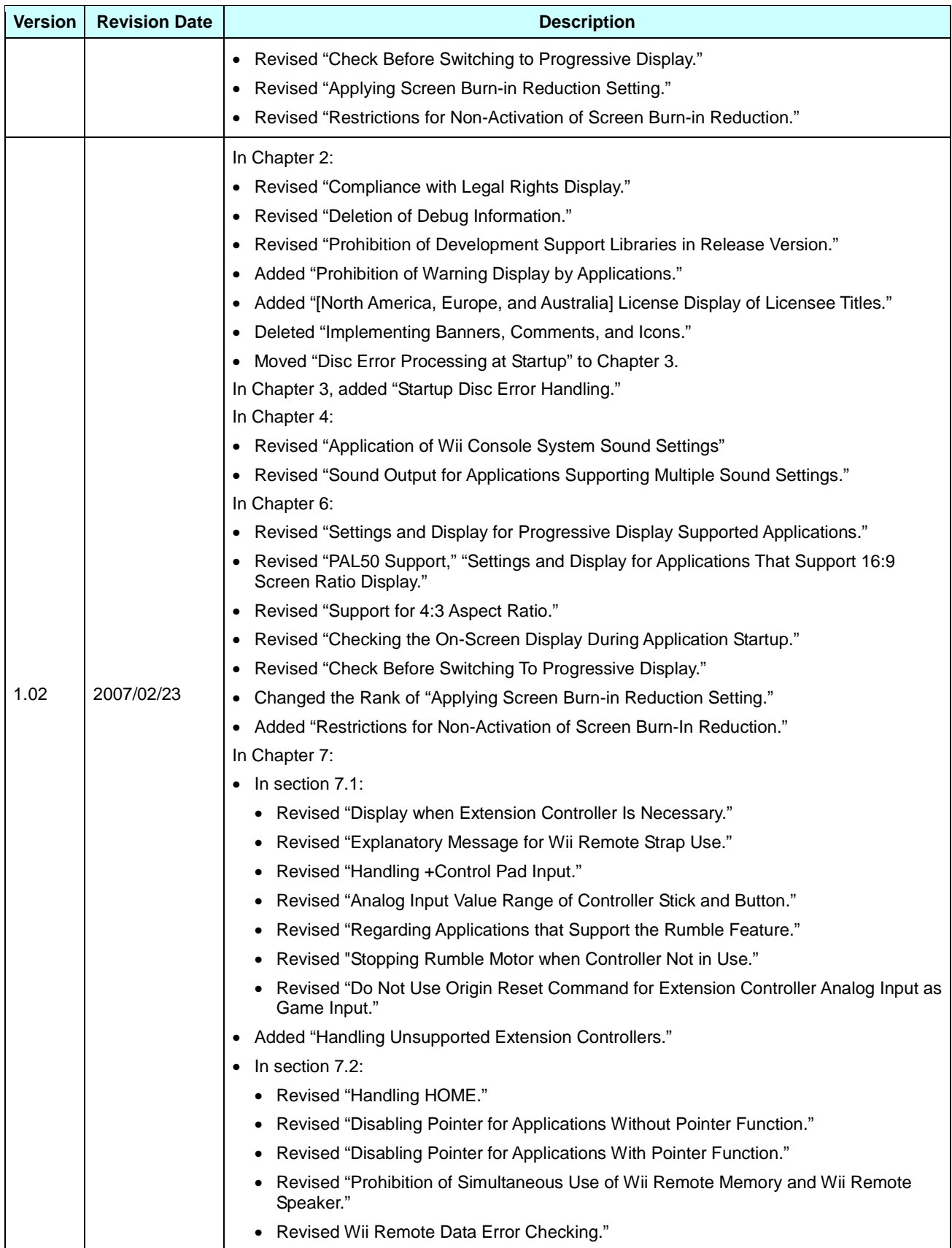

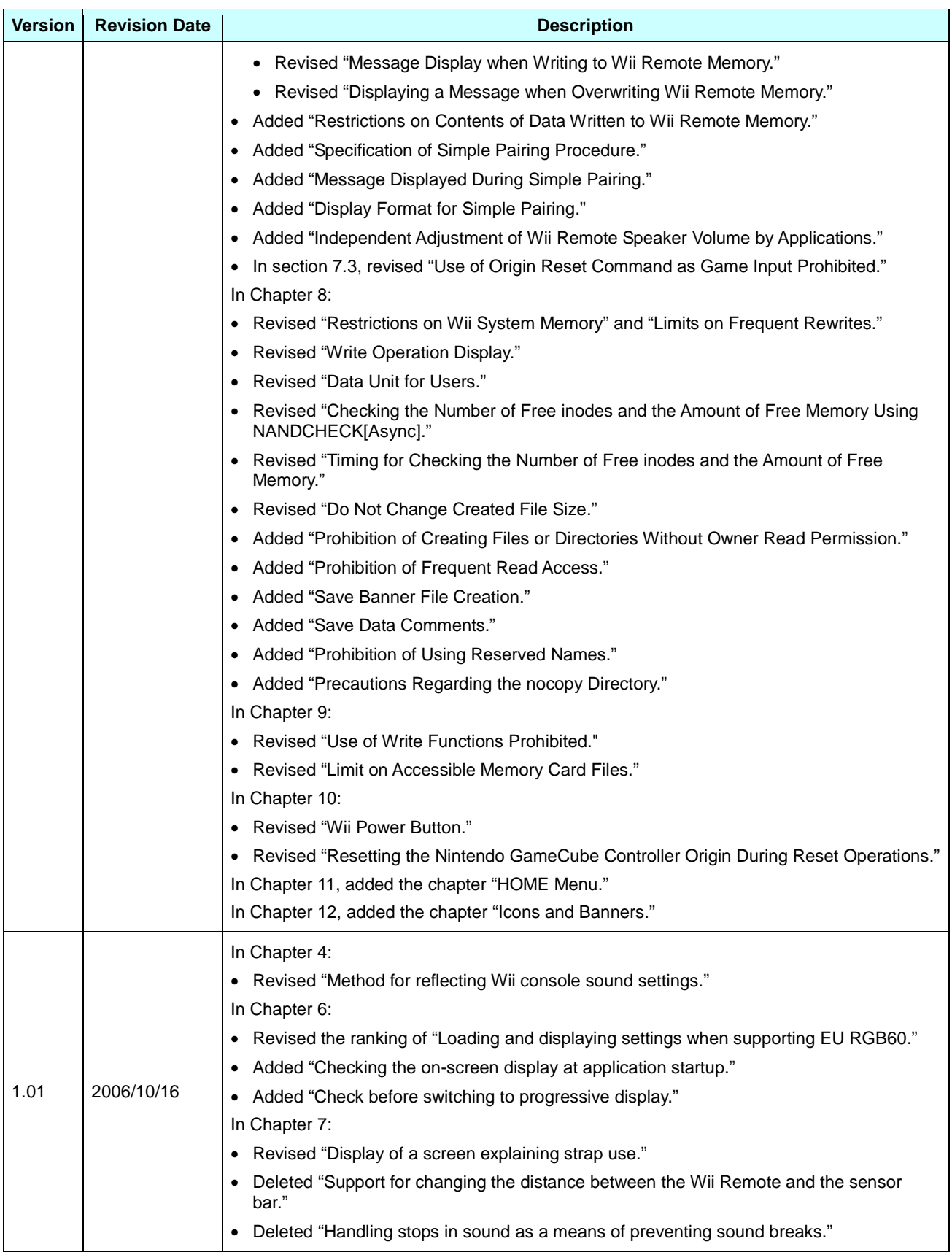

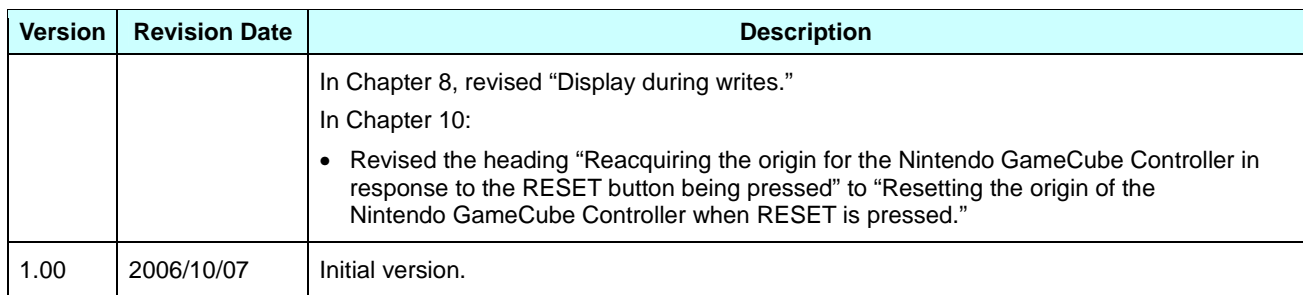

### <span id="page-13-0"></span>**1 Introduction**

This document describes the items and methods for testing and the criteria for passing these tests for Nintendo's Lotcheck process. When submitting materials to Nintendo Lotcheck, read this document, pre-check the appropriate test items using the attached Wii Lotcheck Checklist, and submit the list along with the materials.

Furthermore, we recommend that programmers carefully read the guidelines as early as possible. For the master submission, we believe that the master can be submitted more smoothly by performing a check based on the checklist in this document. However, be aware that this document does not cover all of the guideline items. Develop according to guideline contents.

This document corresponds to Wii Programming Guidelines, Version 1.08. However, the guidelines are occasionally updated, so verify that you have the most recent version.

#### **1.1 Test Item Table**

The table for test items has the following structure.

#### **1.1.1 Guideline Number**

This number is assigned for each test item. It corresponds to the Wii Programming Guidelines item.

#### **1.1.2 Category**

These classify the guidelines according to function and other criteria.

#### **1.1.3 Importance**

This categorizes the test item according to its functionality and level of importance.

[**Required**] Required items [**Recommended**] Recommended items

#### **1.1.4 Test Item**

This gives the item's title, which describes the intent of the test.

#### **1.1.5 Test Method**

This describes the testing method.

Even with the same test item, the test method and Pass/Fail determination may differ according to the implemented features. Refer to "Pass/Fail Determination Criteria" and "Software to Be Tested," and perform the appropriate test.

#### **1.1.6 Pass/Fail Determination Criteria**

This describes the operation for a pass determination when implementing the procedures described in "Testing Method."

#### **1.1.7 Software to Be Tested**

This column indicates which contents of the test item need to be verified for the software. For example, if "Software that uses a library tool that requires rights display" is written in this column, software that uses a library tool requiring rights display needs to be tested, but software that does not use such a library tool does not need to perform the test for this test item.

# <span id="page-15-0"></span>**2 All**

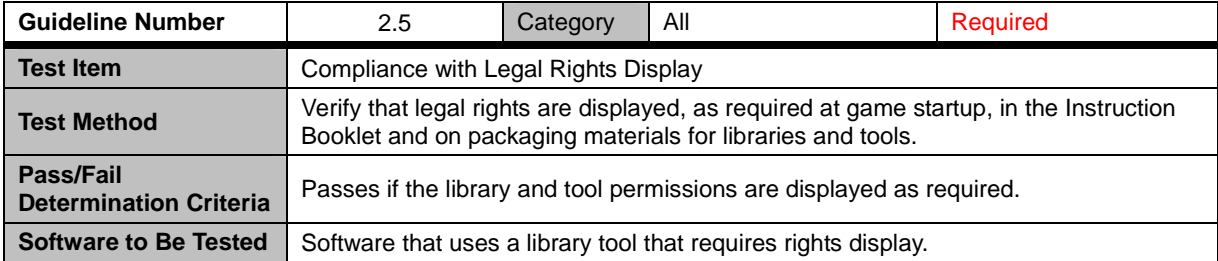

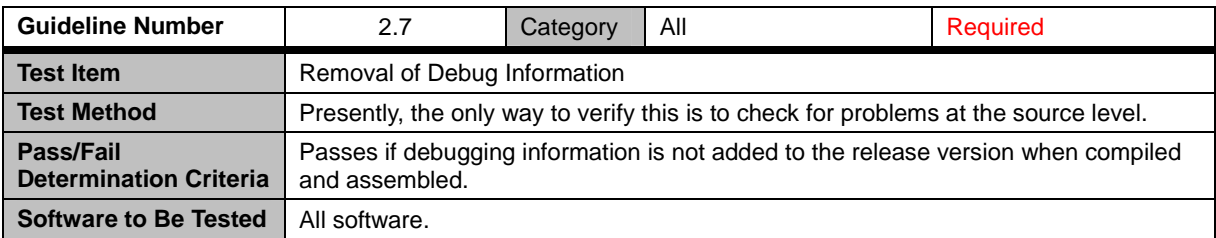

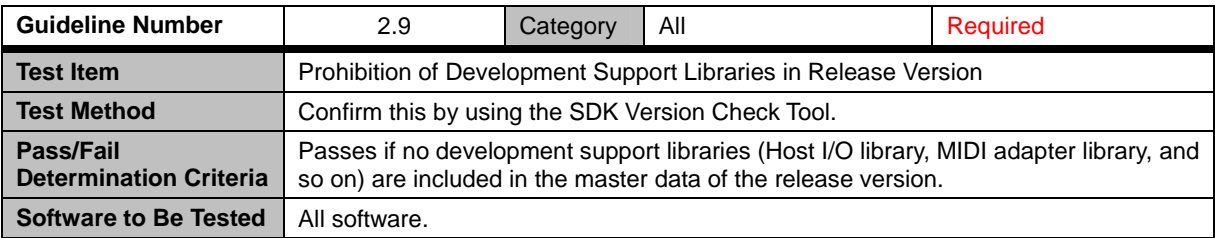

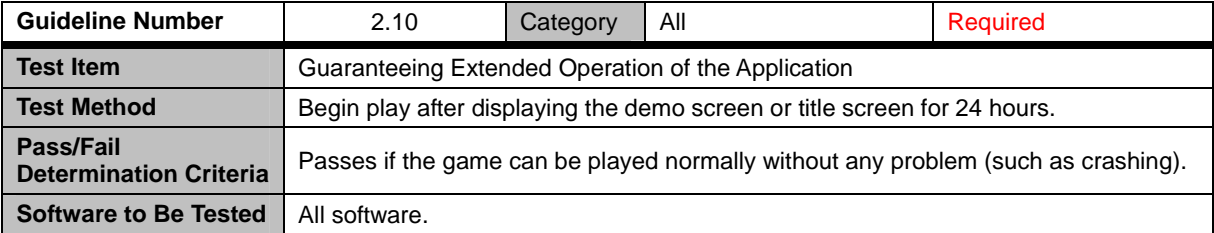

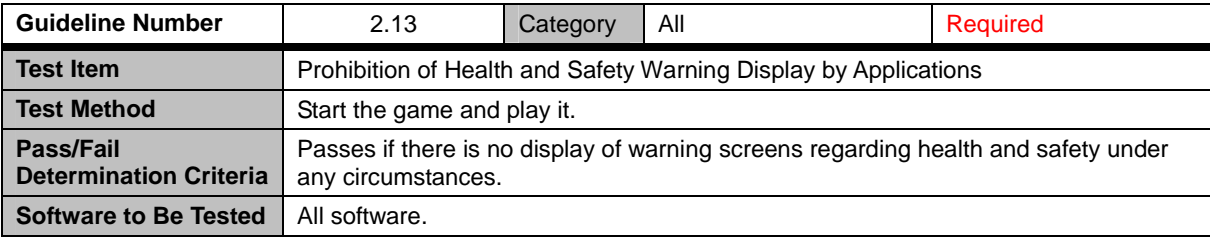

<span id="page-16-0"></span>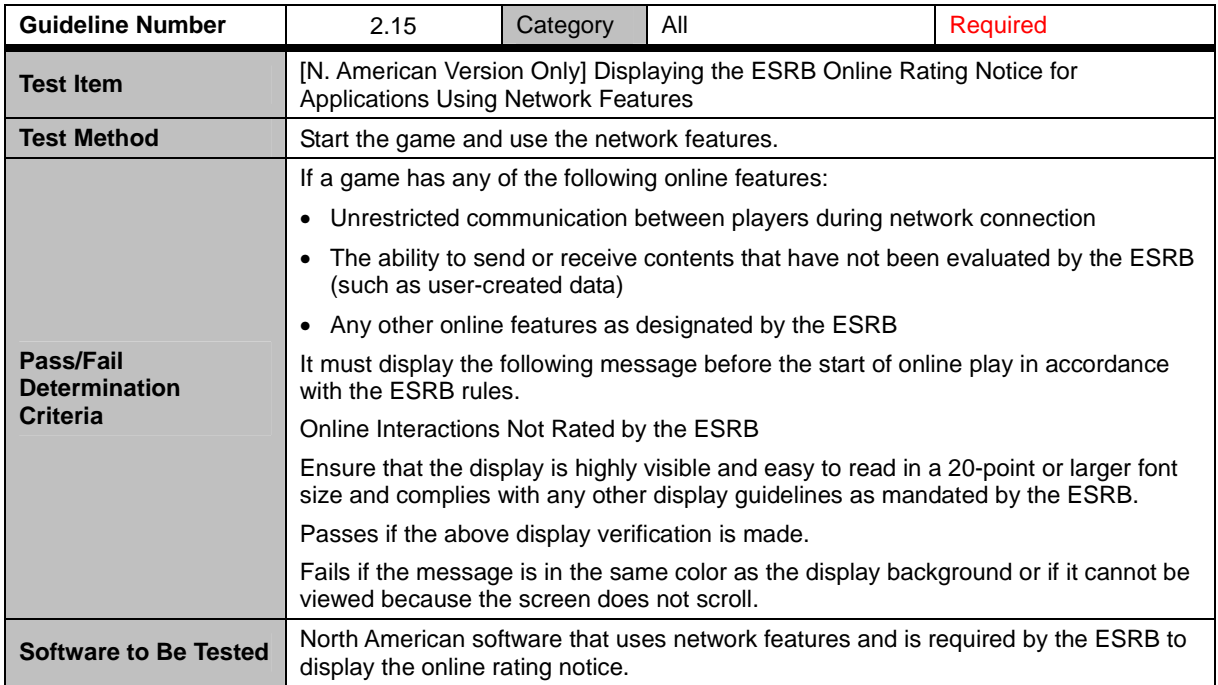

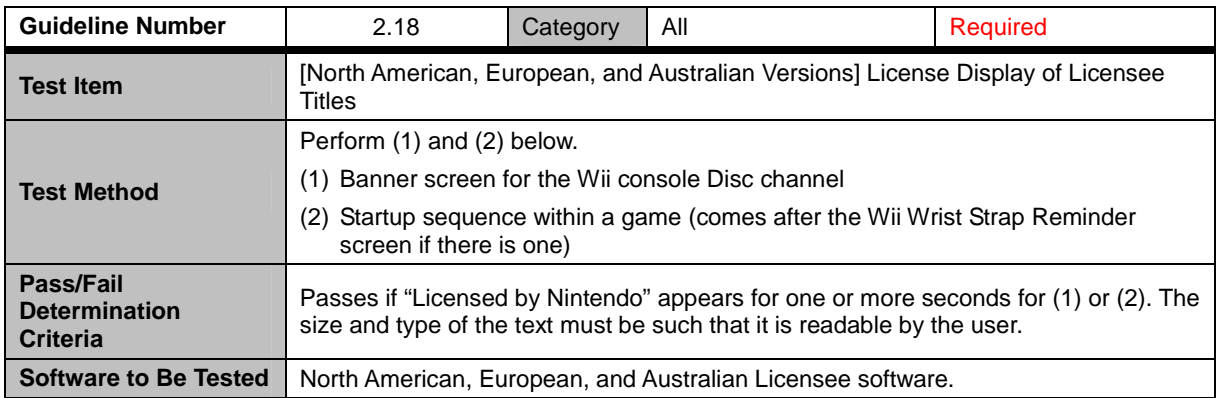

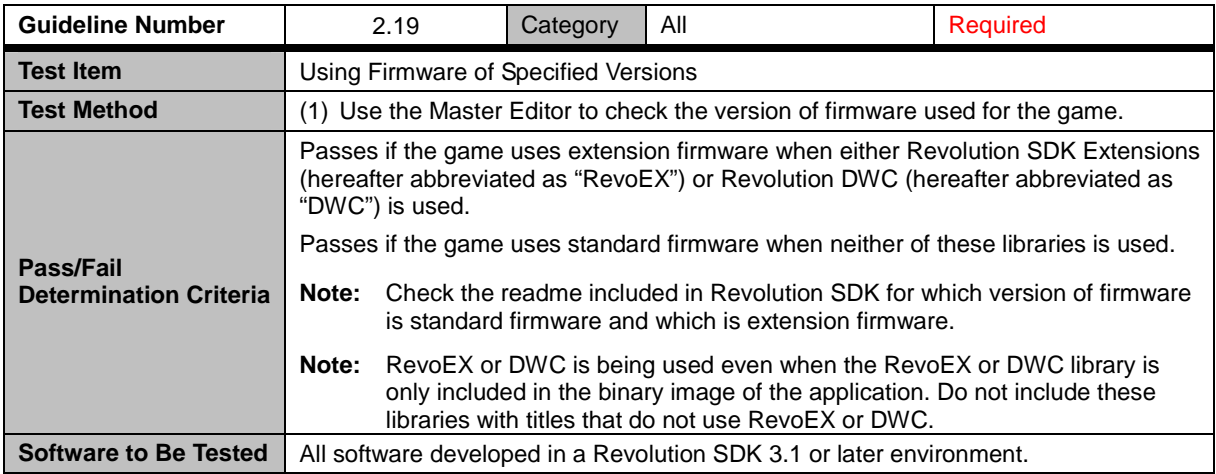

<span id="page-17-0"></span>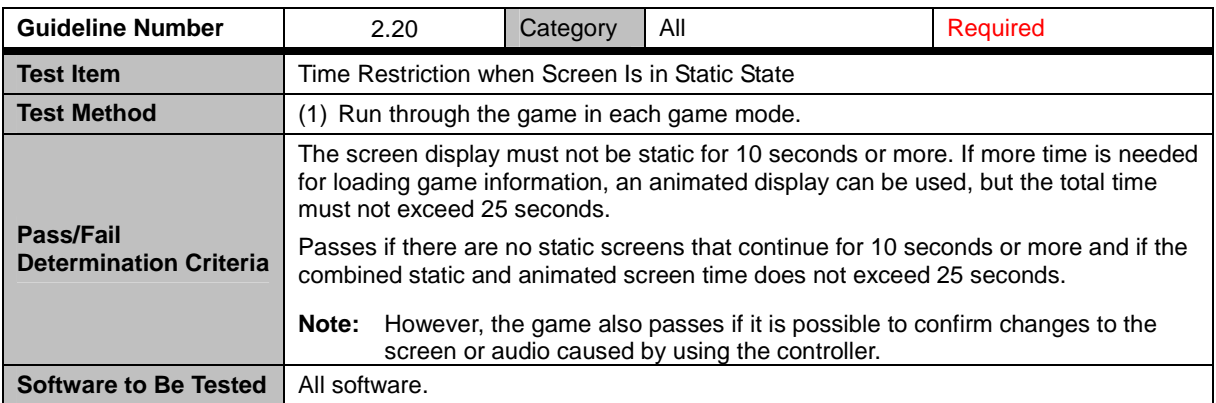

### **2.21 Terminology and Image Specifications**

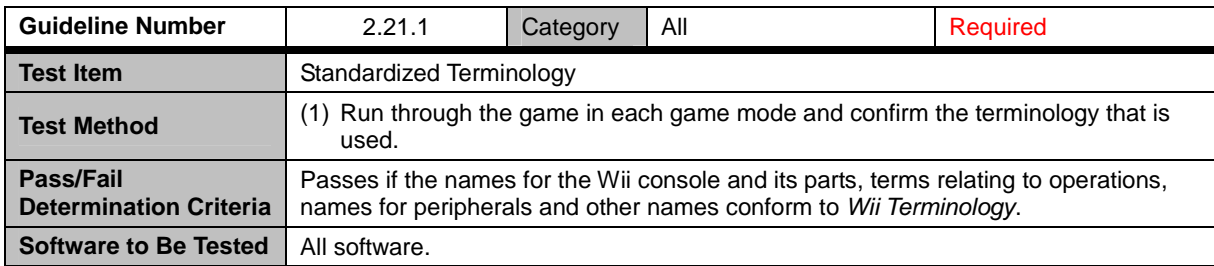

### **2.22 Using the Time from the Wii System Clock**

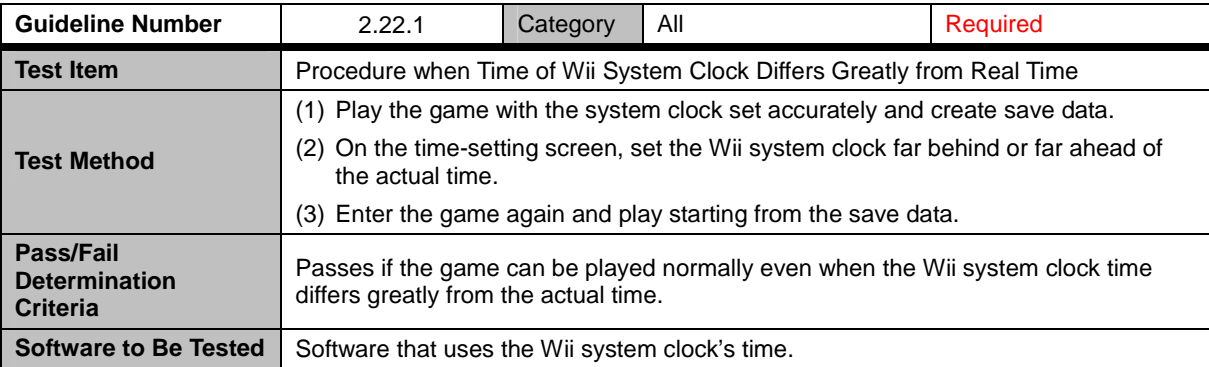

## <span id="page-18-0"></span>**3 Wii Game Discs and Drive**

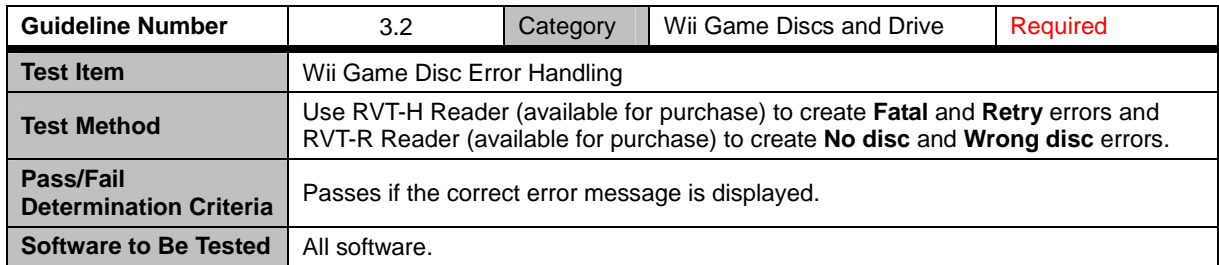

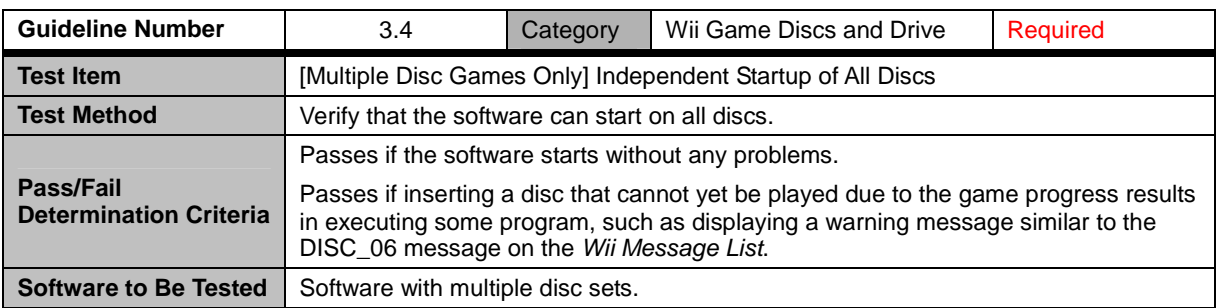

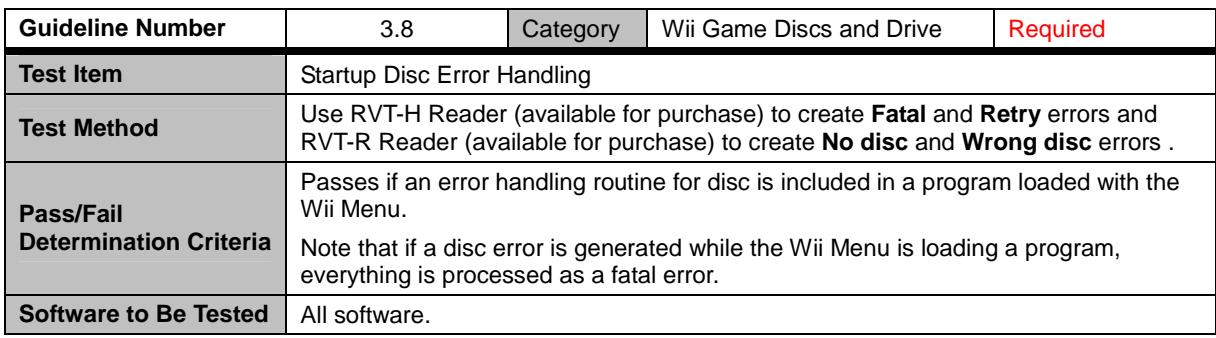

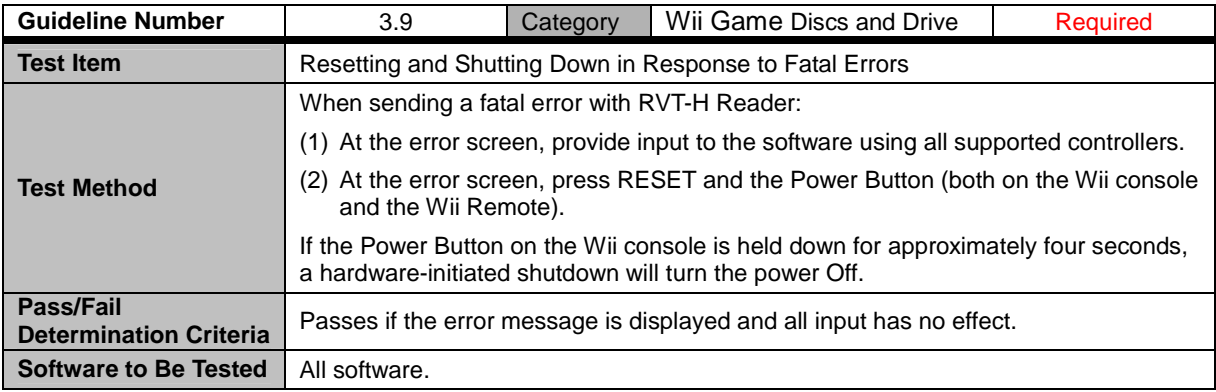

<span id="page-19-0"></span>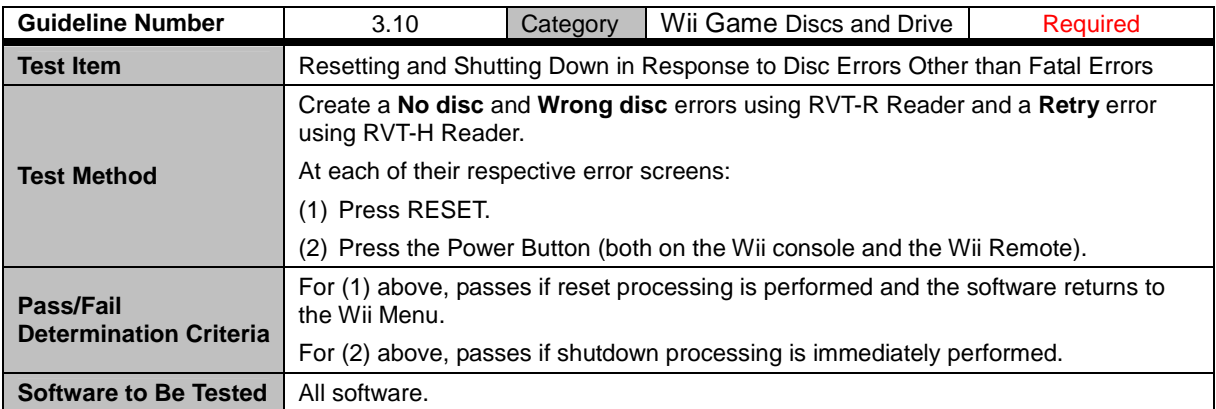

## <span id="page-20-0"></span>**4 Sound**

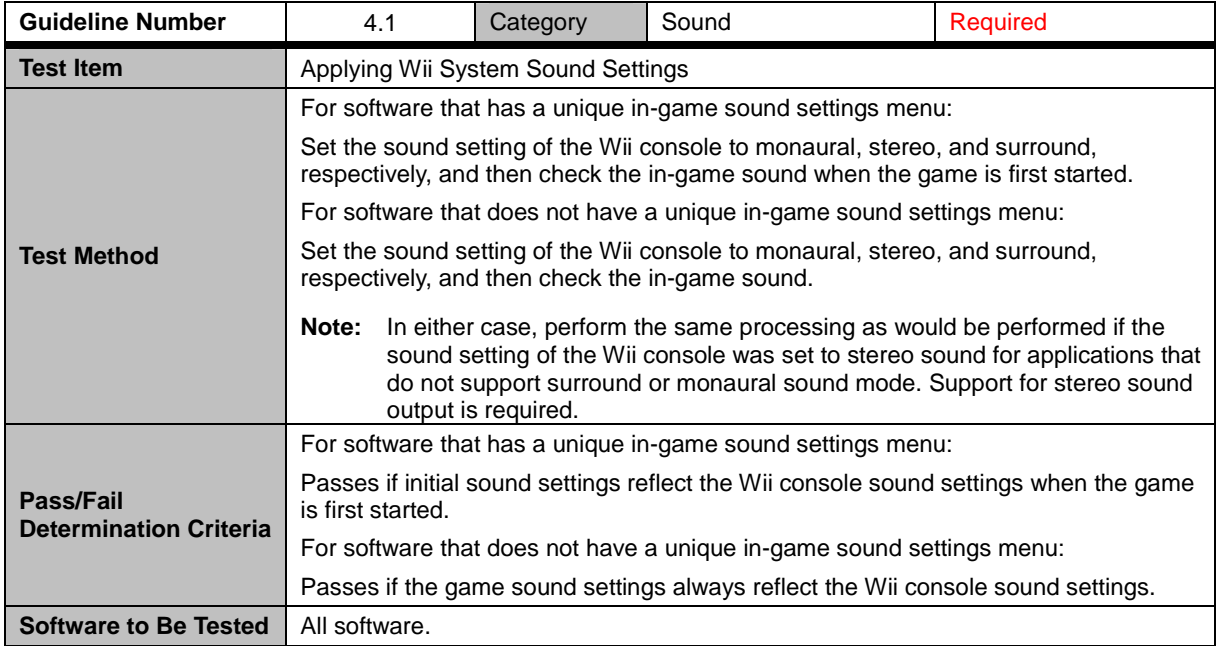

## <span id="page-21-0"></span>**6 Video**

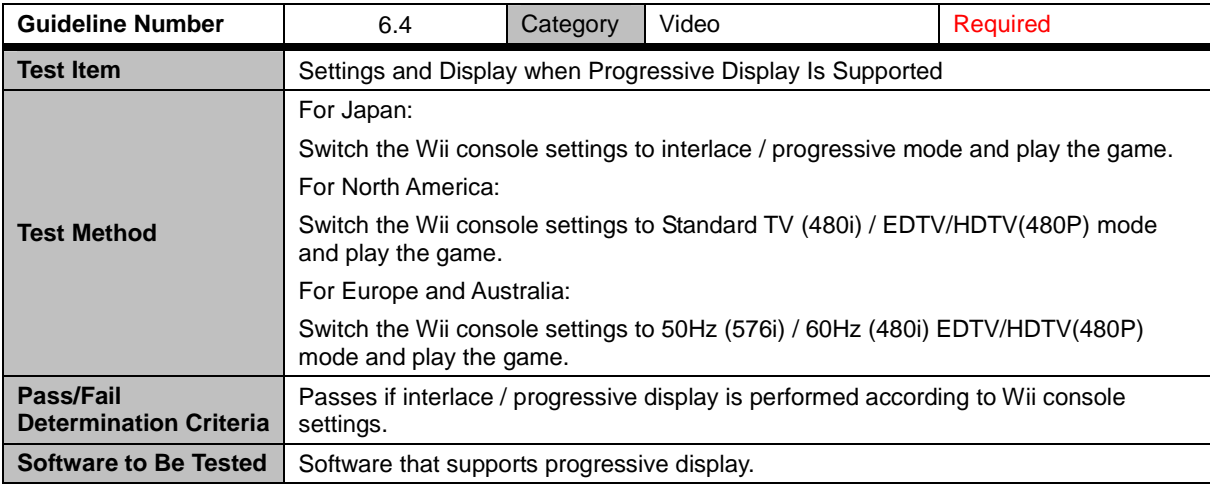

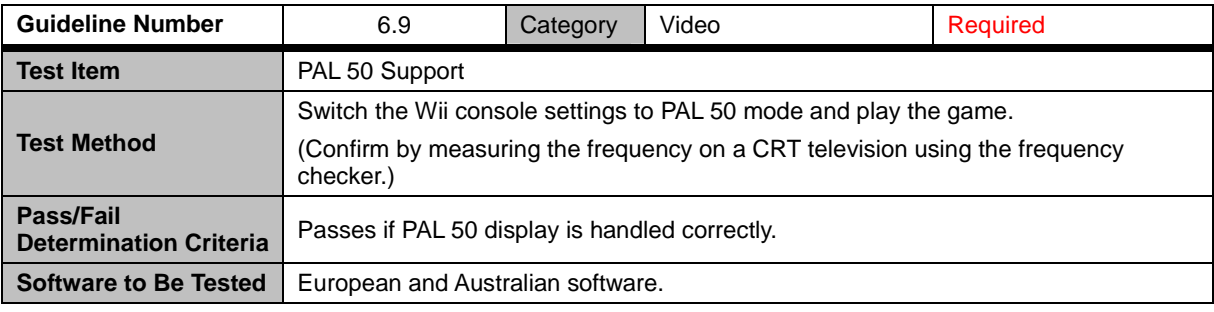

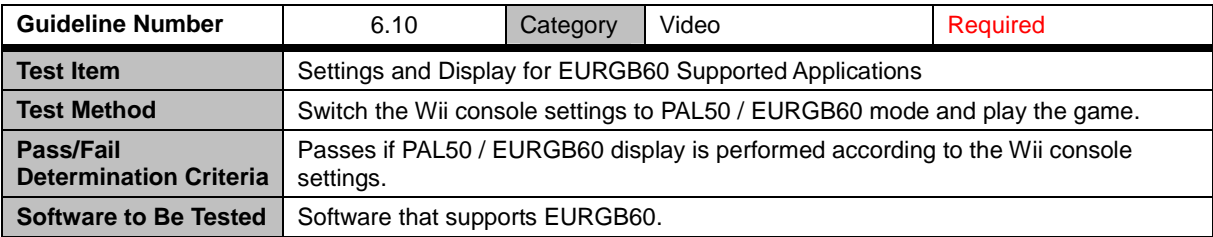

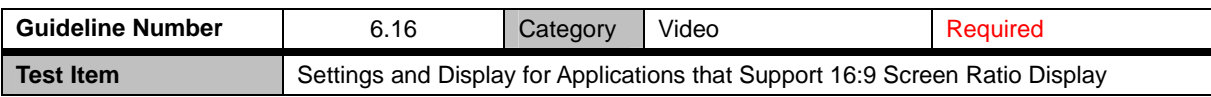

<span id="page-22-0"></span>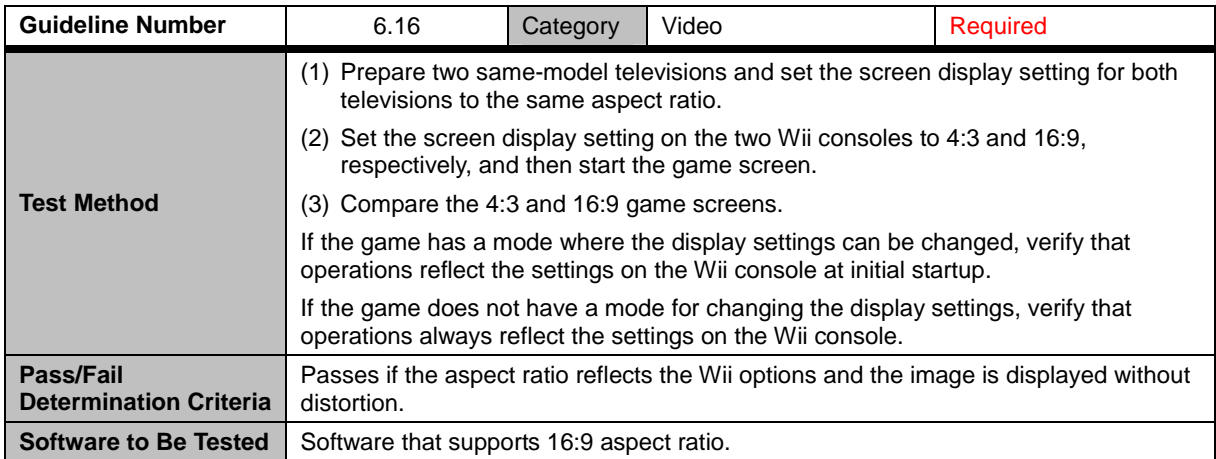

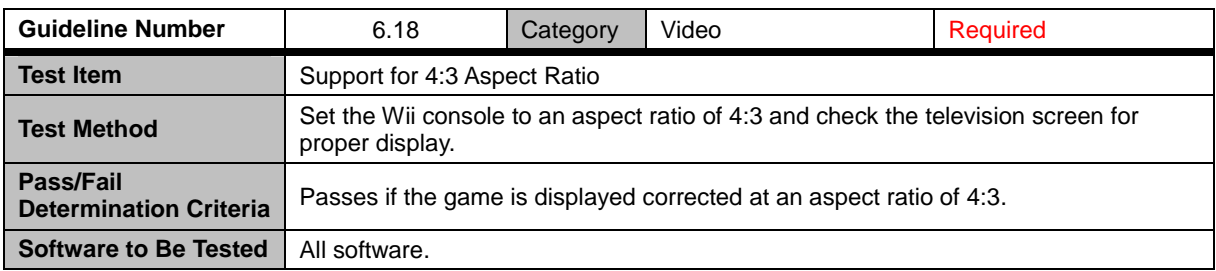

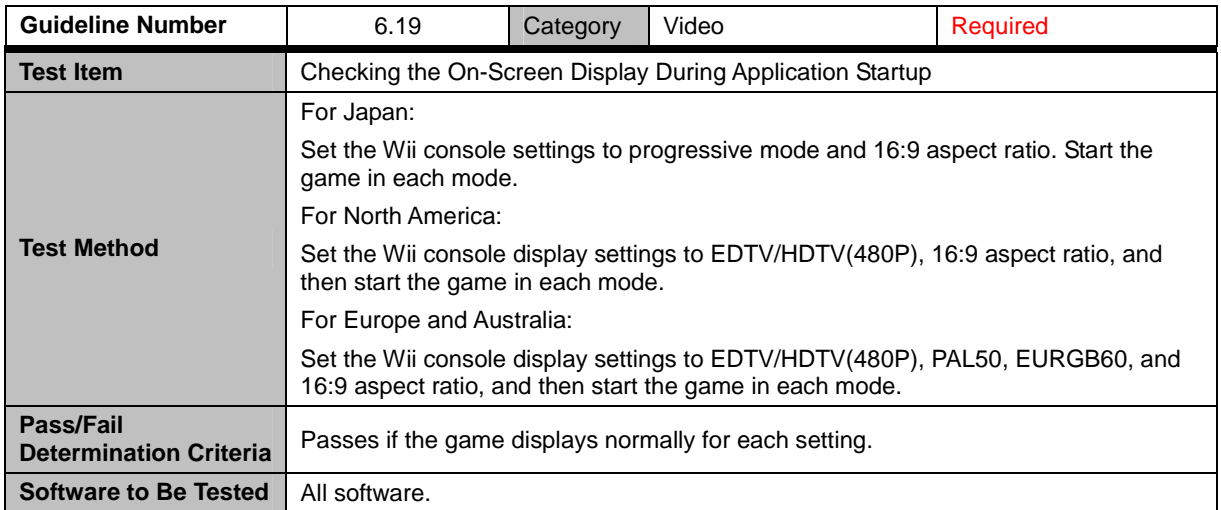

<span id="page-23-0"></span>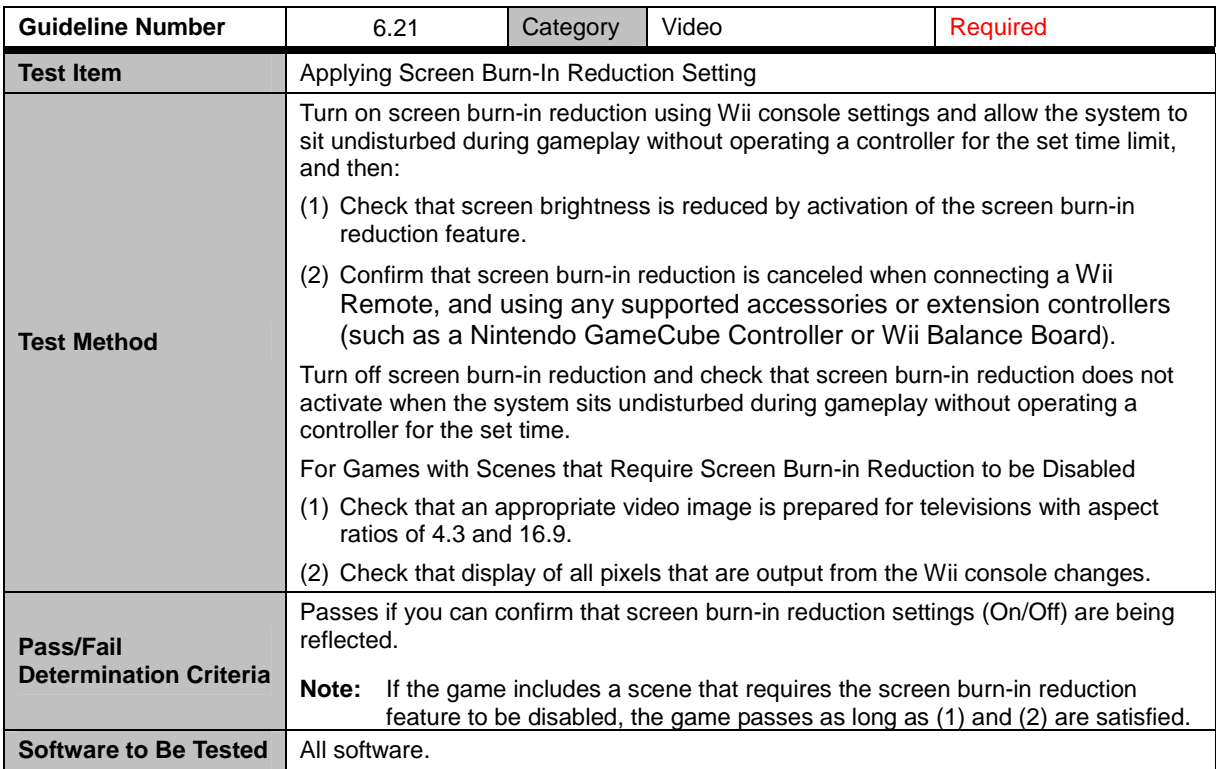

## <span id="page-24-0"></span>**7 Controllers**

#### **7.1 All Controllers**

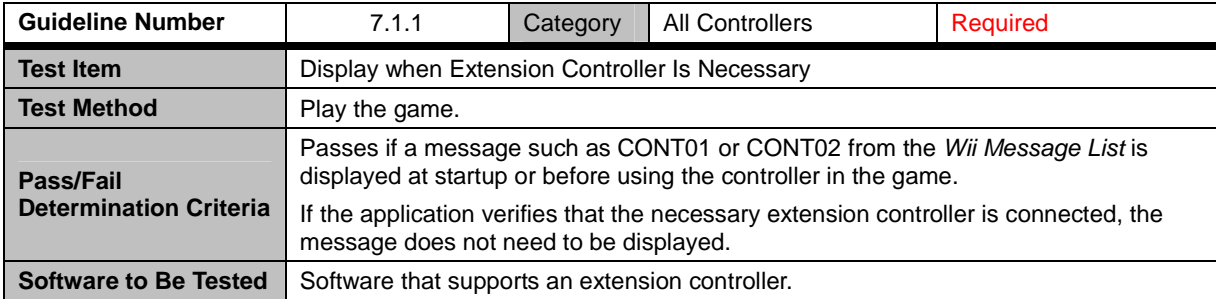

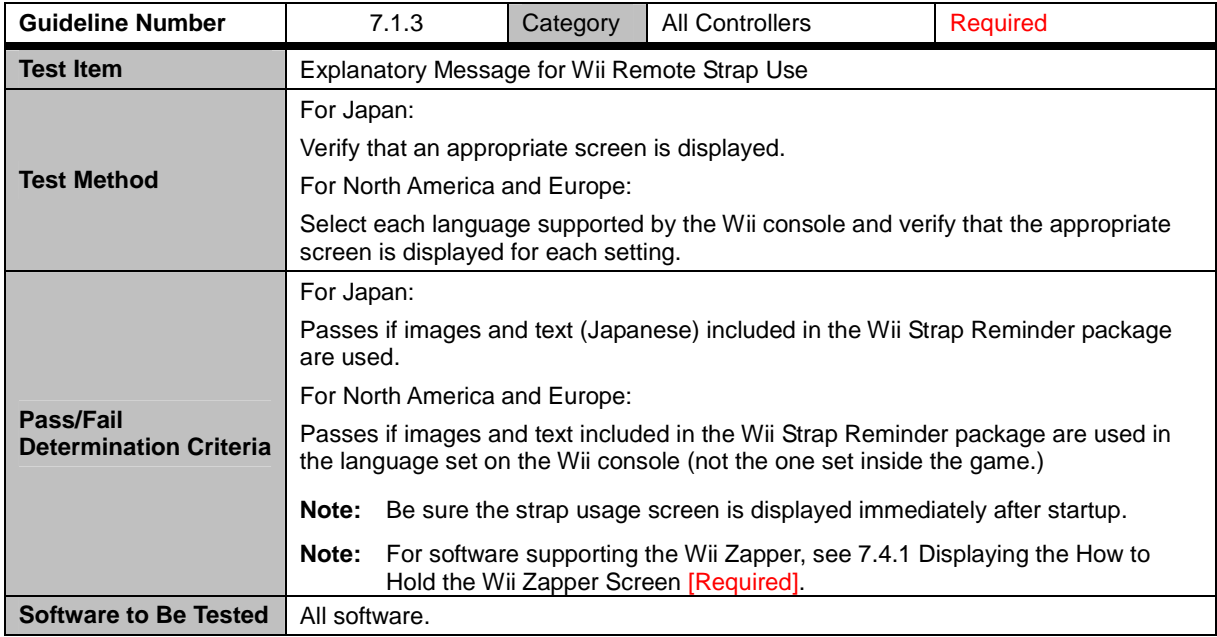

<span id="page-25-0"></span>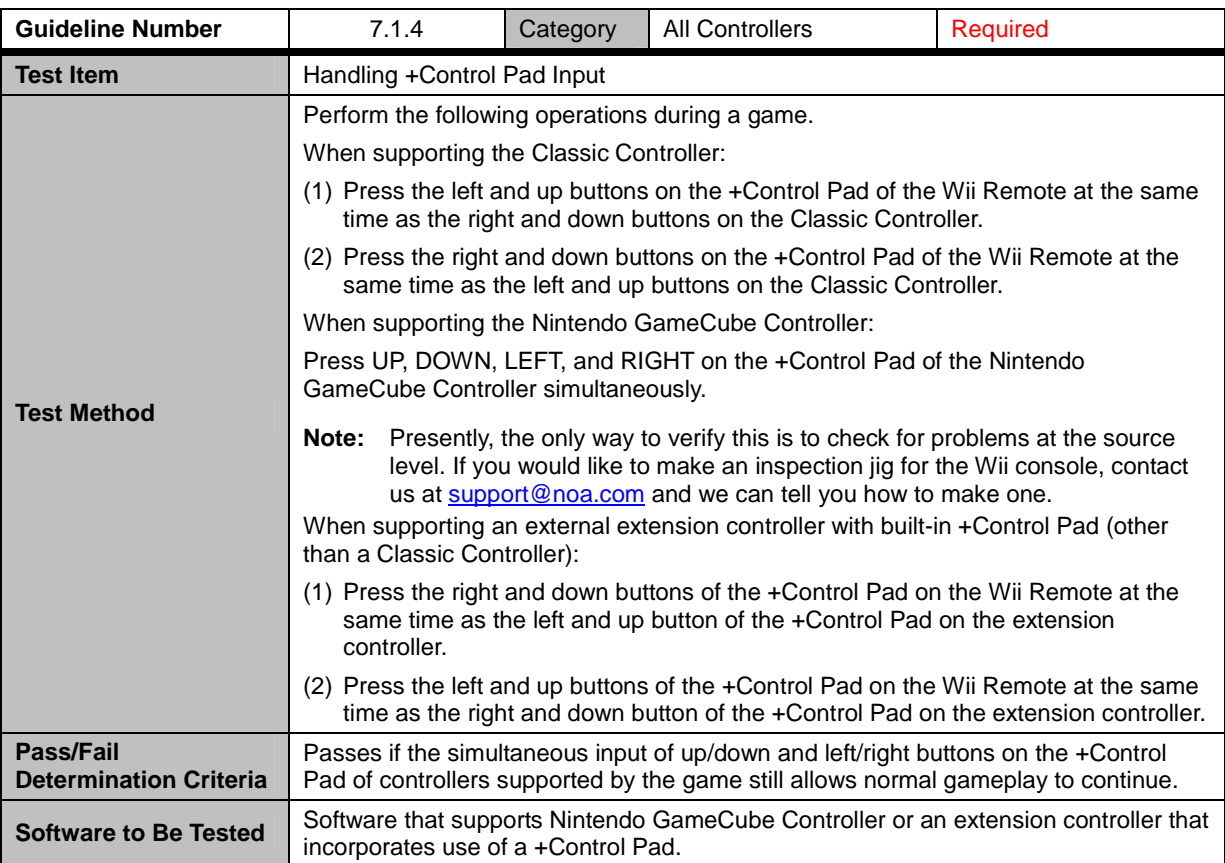

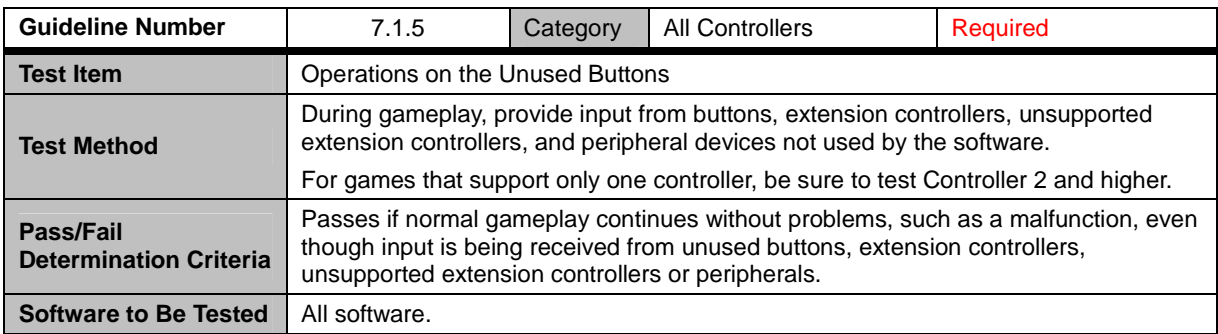

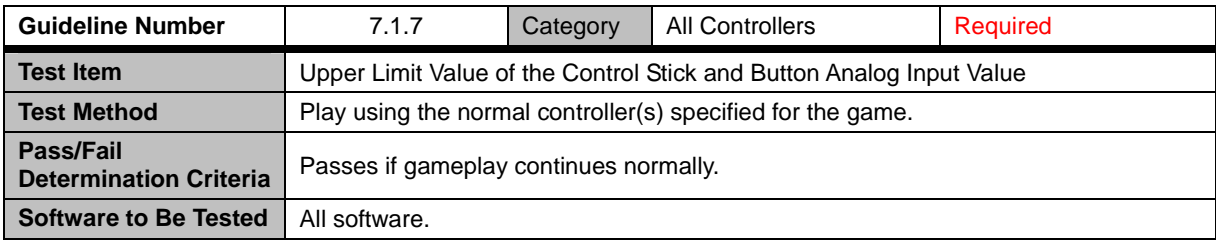

<span id="page-26-0"></span>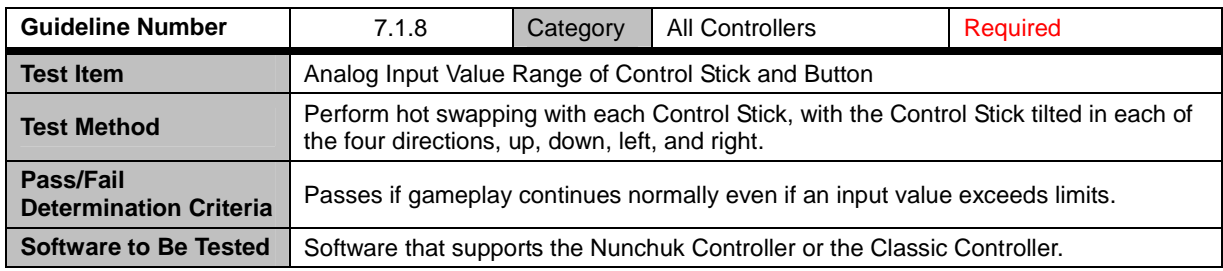

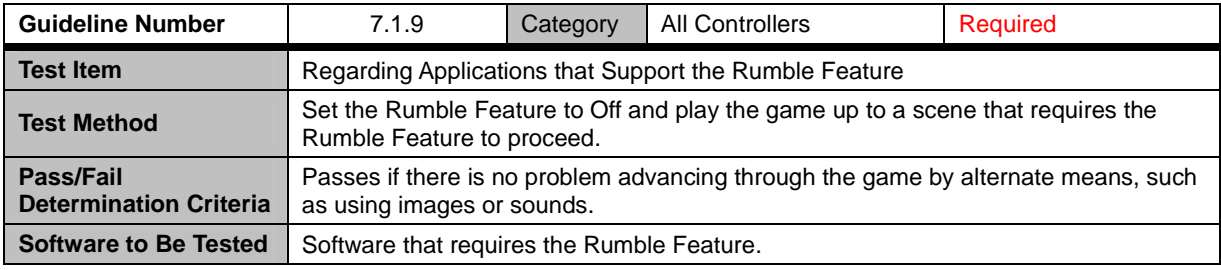

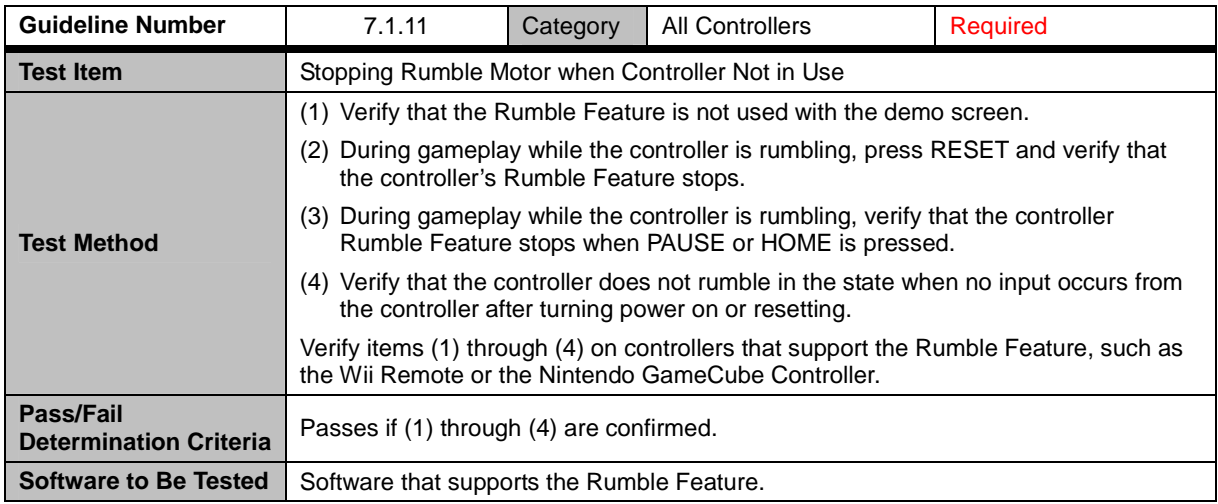

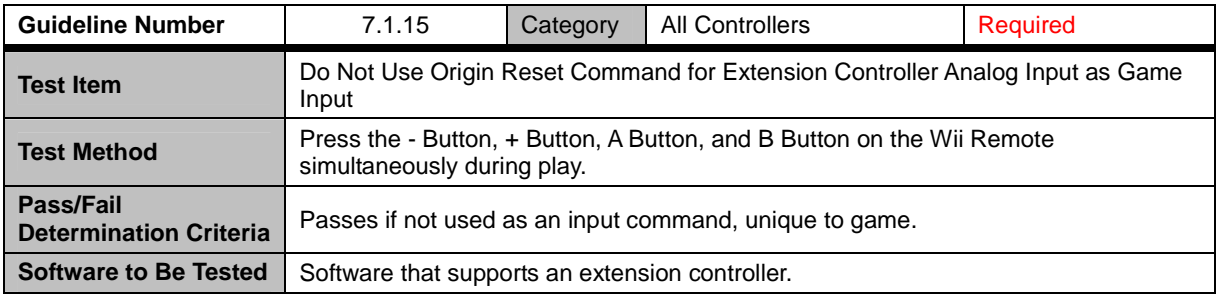

<span id="page-27-0"></span>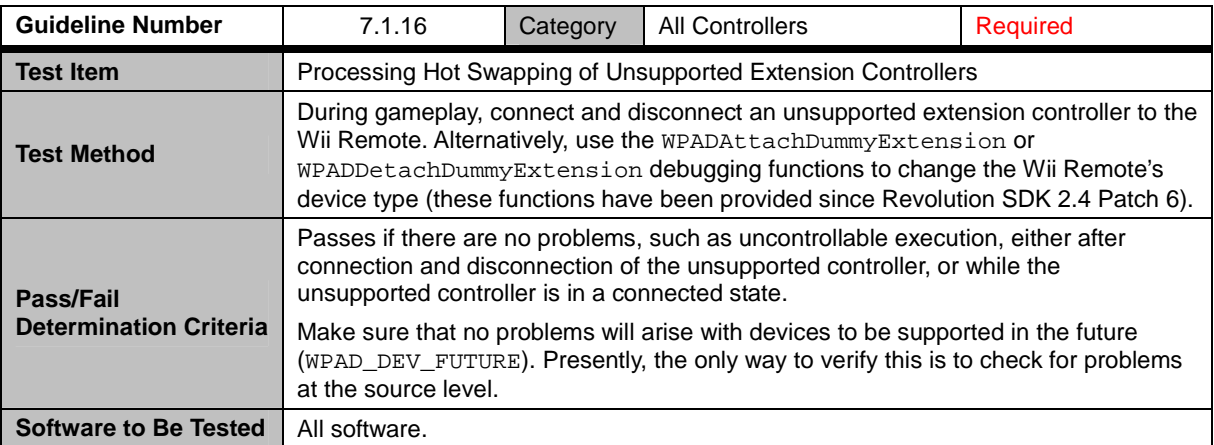

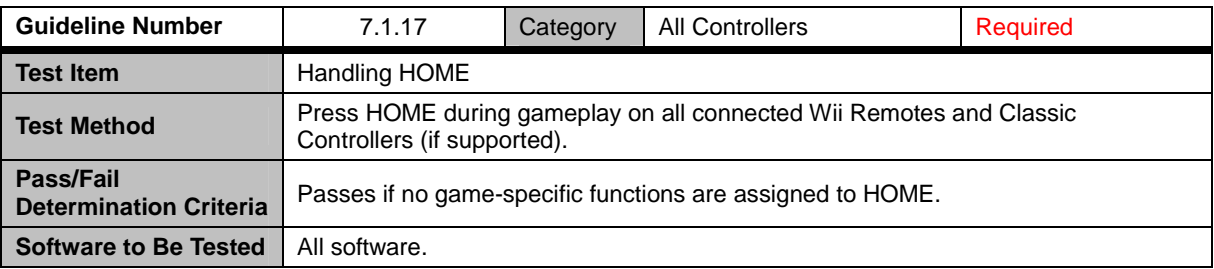

#### **7.2 Wii Remote**

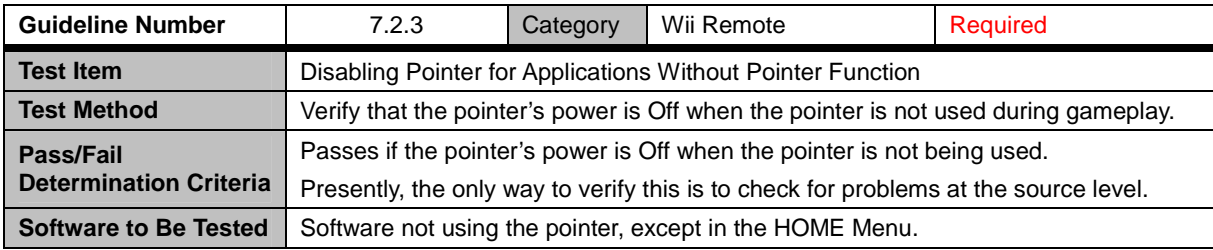

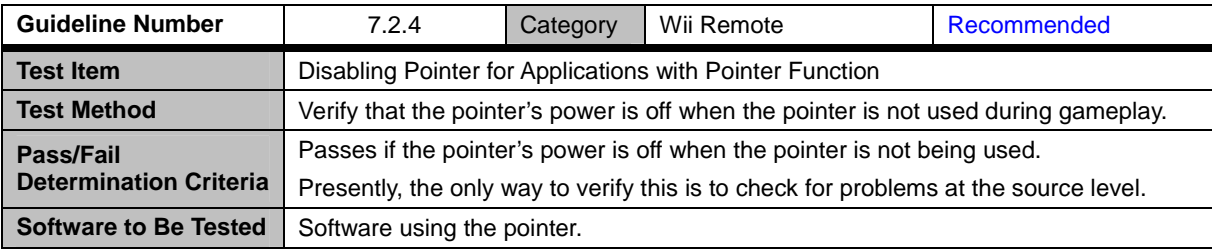

<span id="page-28-0"></span>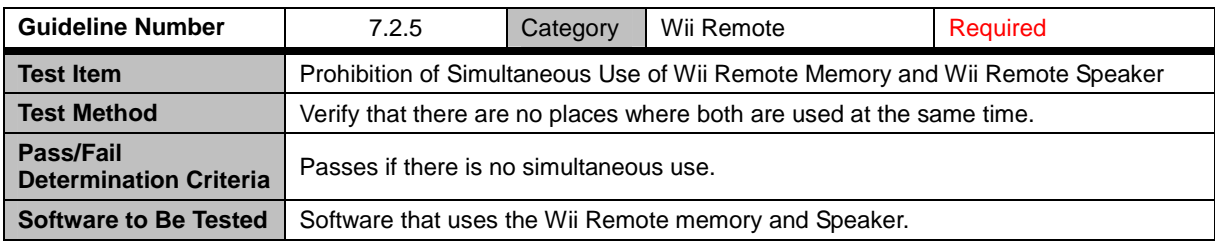

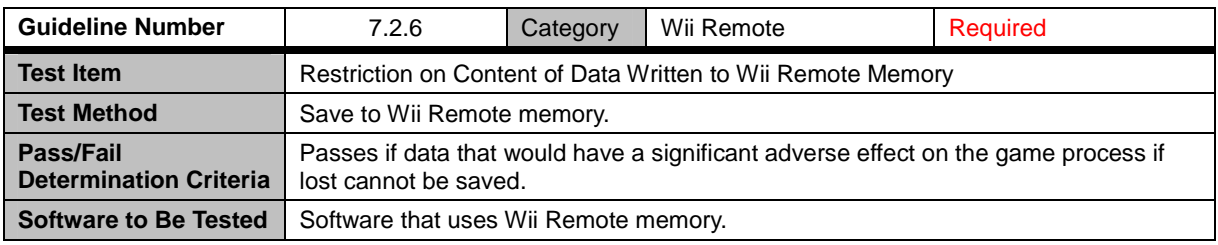

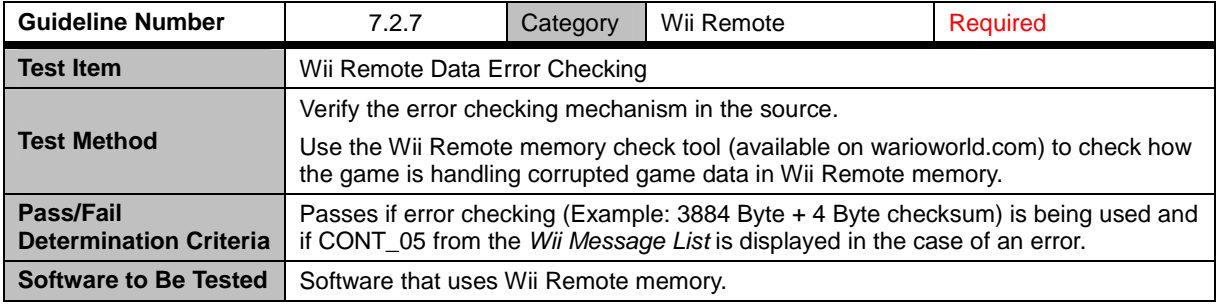

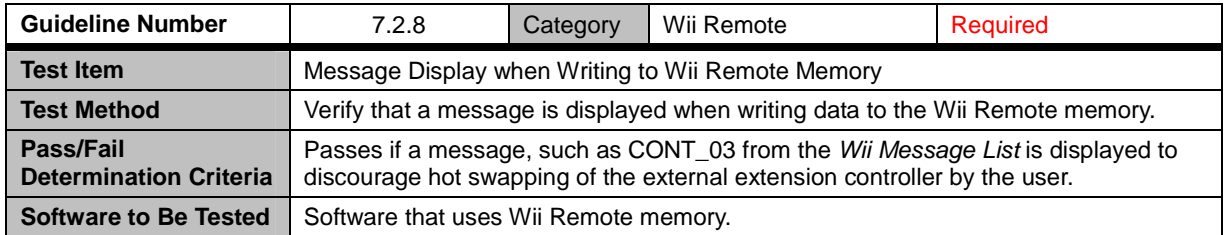

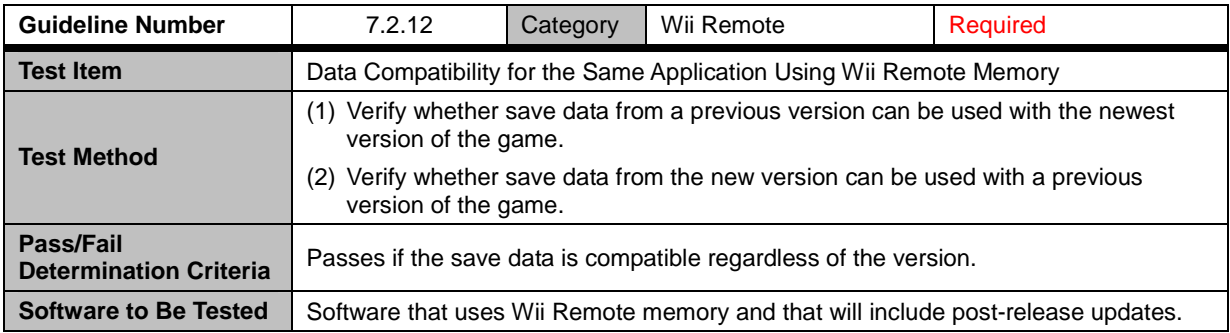

<span id="page-29-0"></span>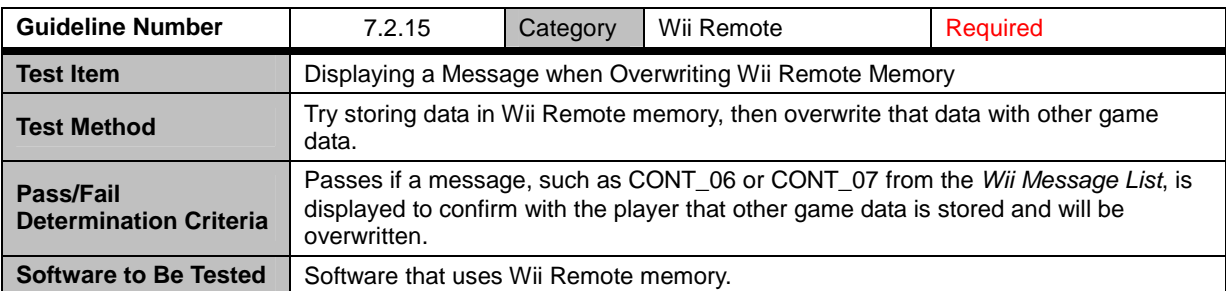

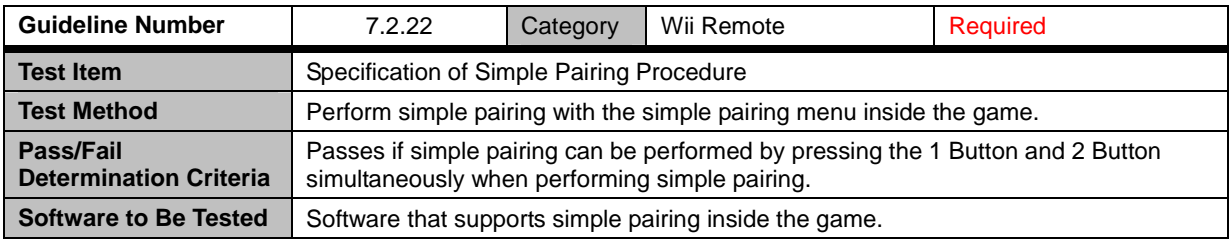

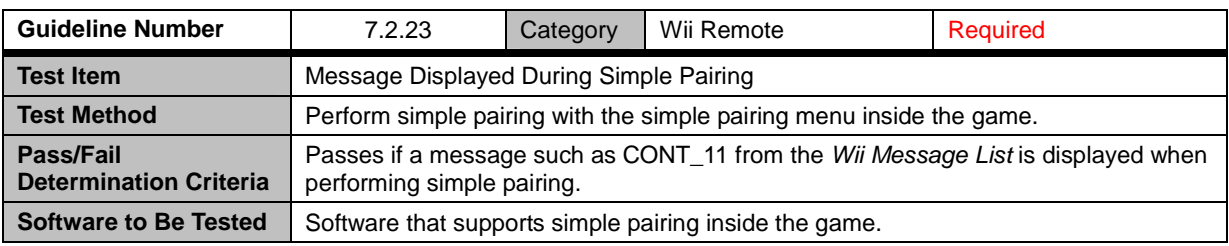

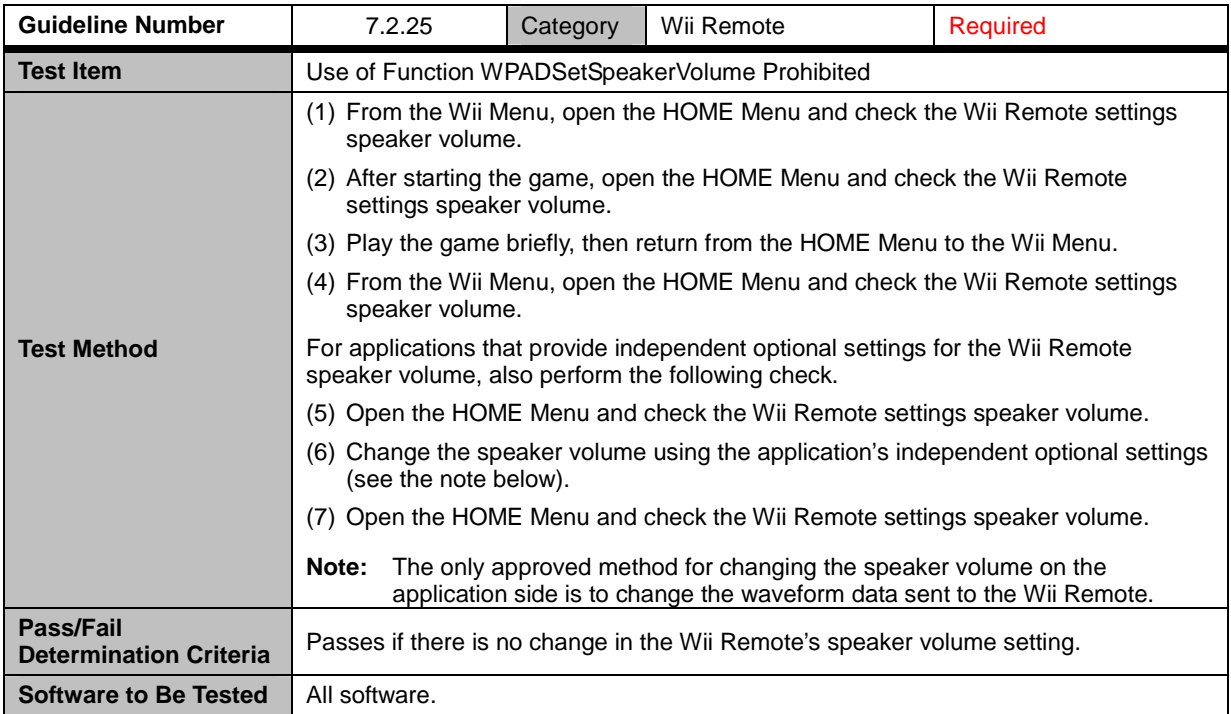

### <span id="page-30-0"></span>**7.3 Nintendo GameCube™ Controller**

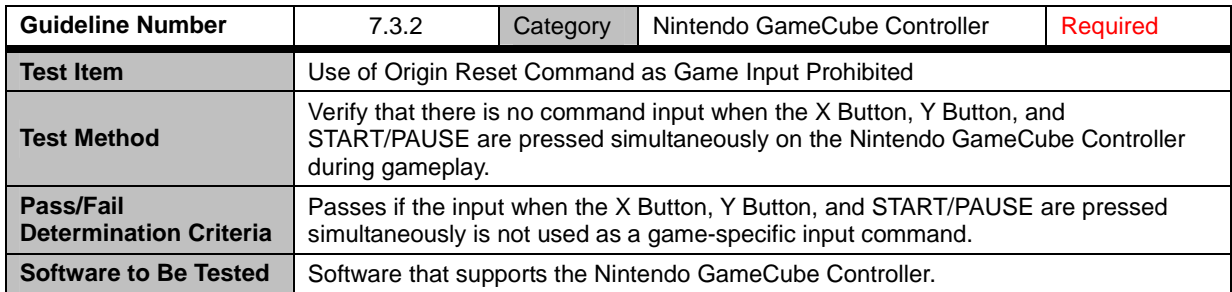

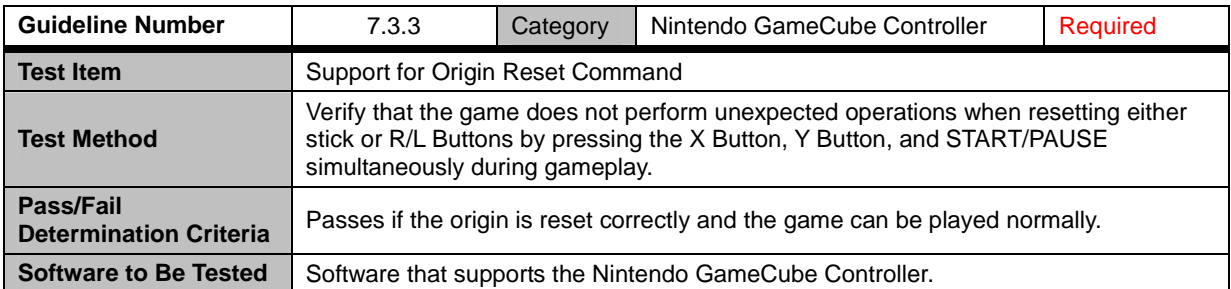

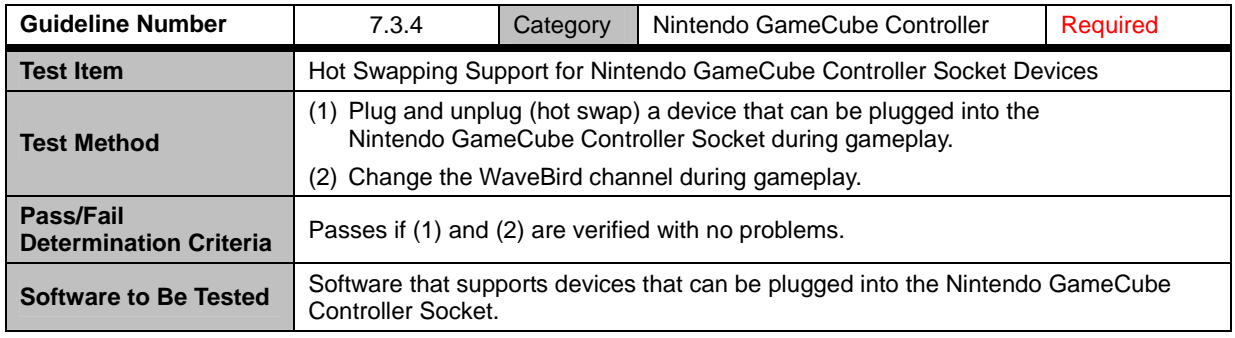

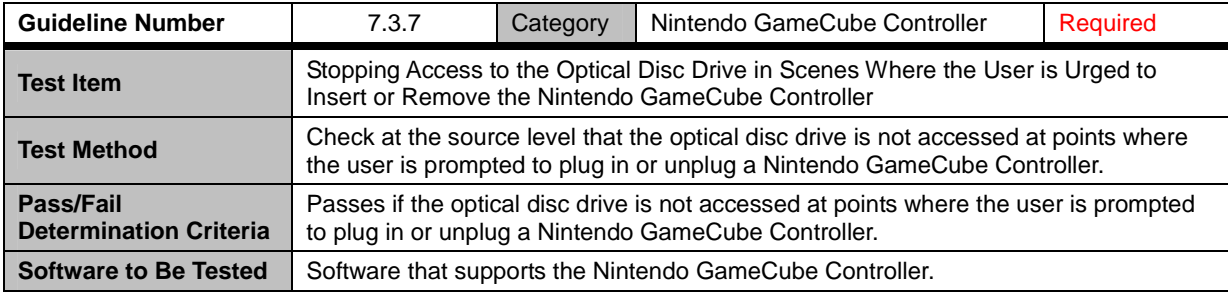

### <span id="page-31-0"></span>**7.4 Wii Zapper**

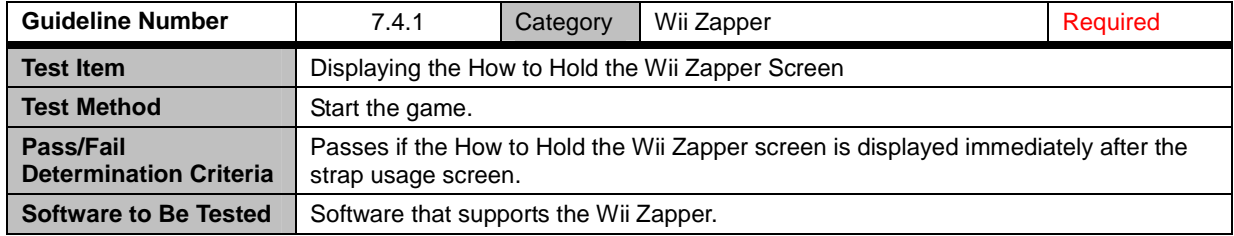

## <span id="page-32-0"></span>**8 Wii Console NAND Memory**

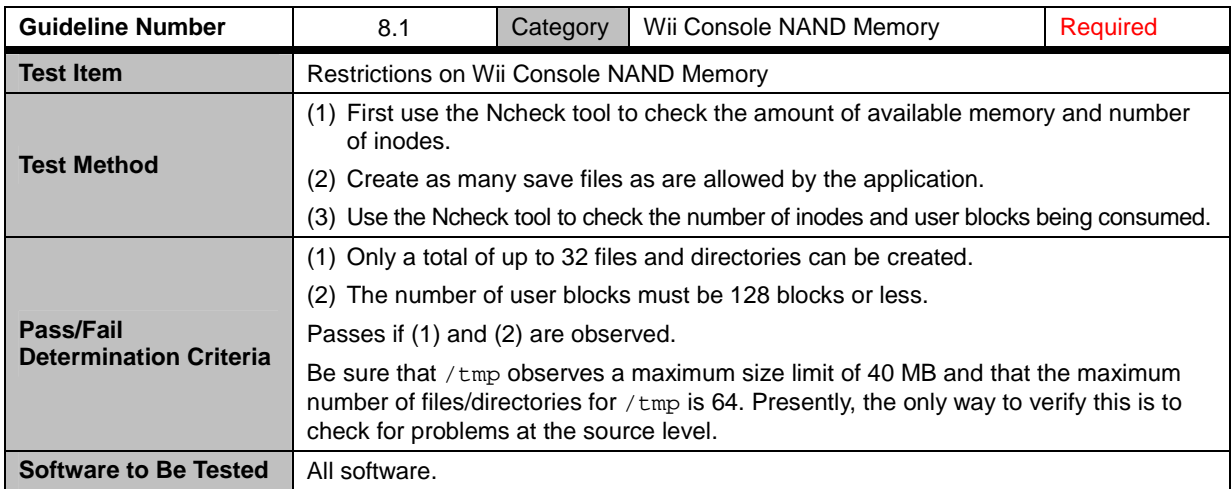

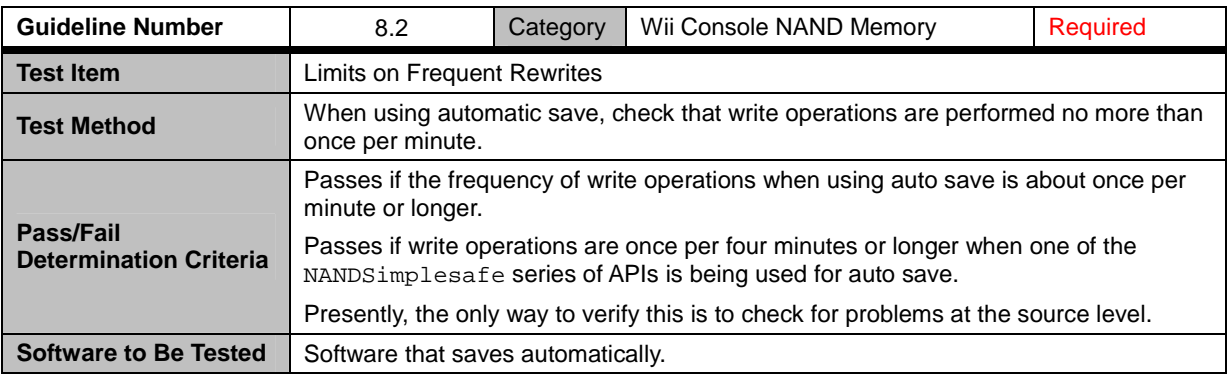

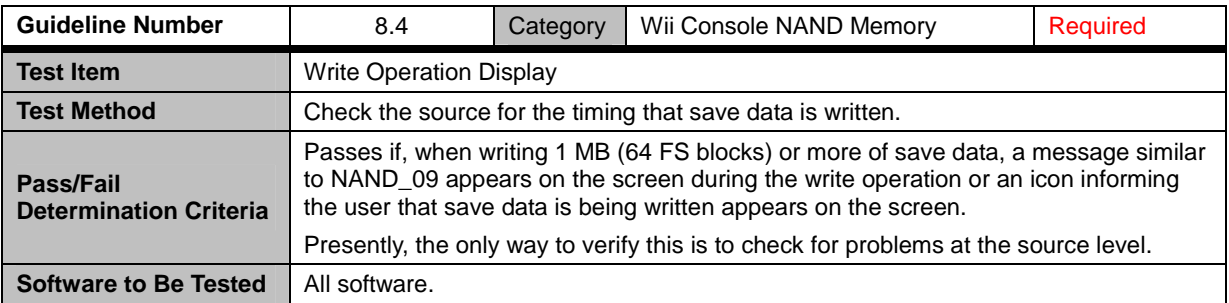

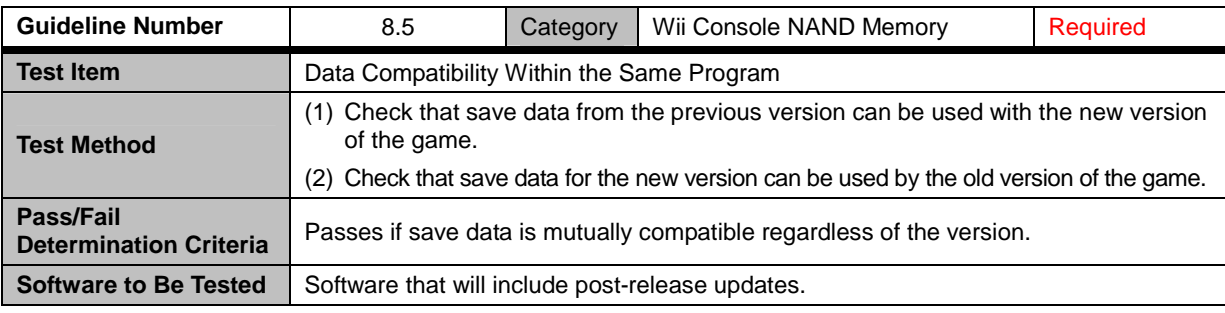

<span id="page-33-0"></span>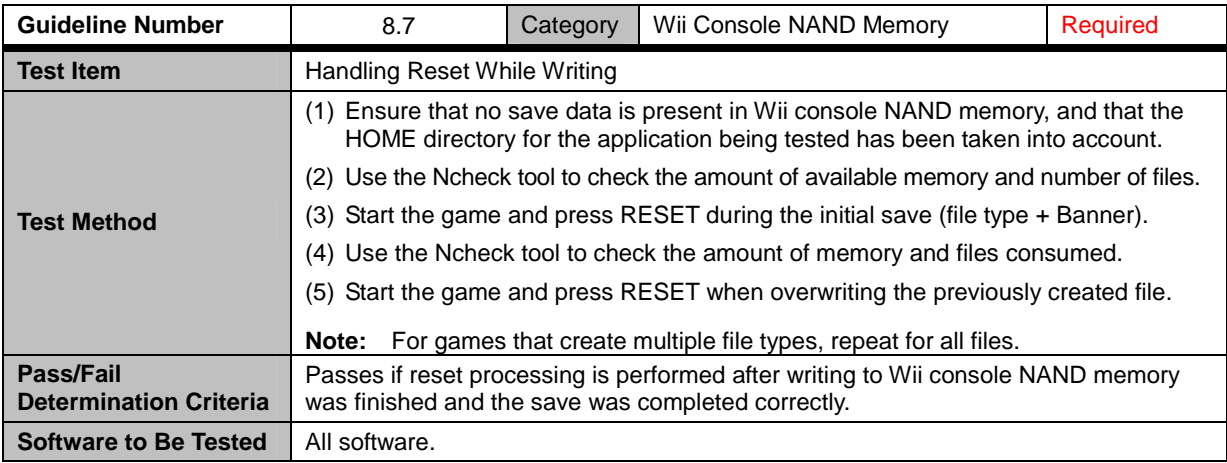

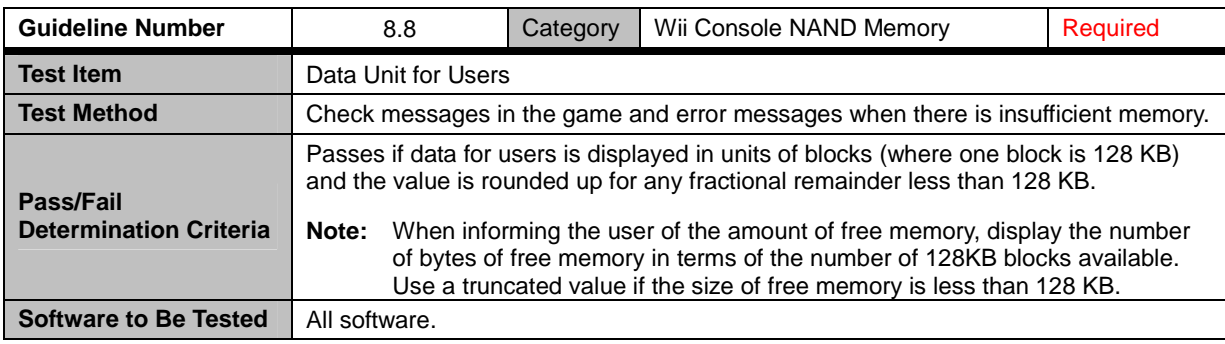

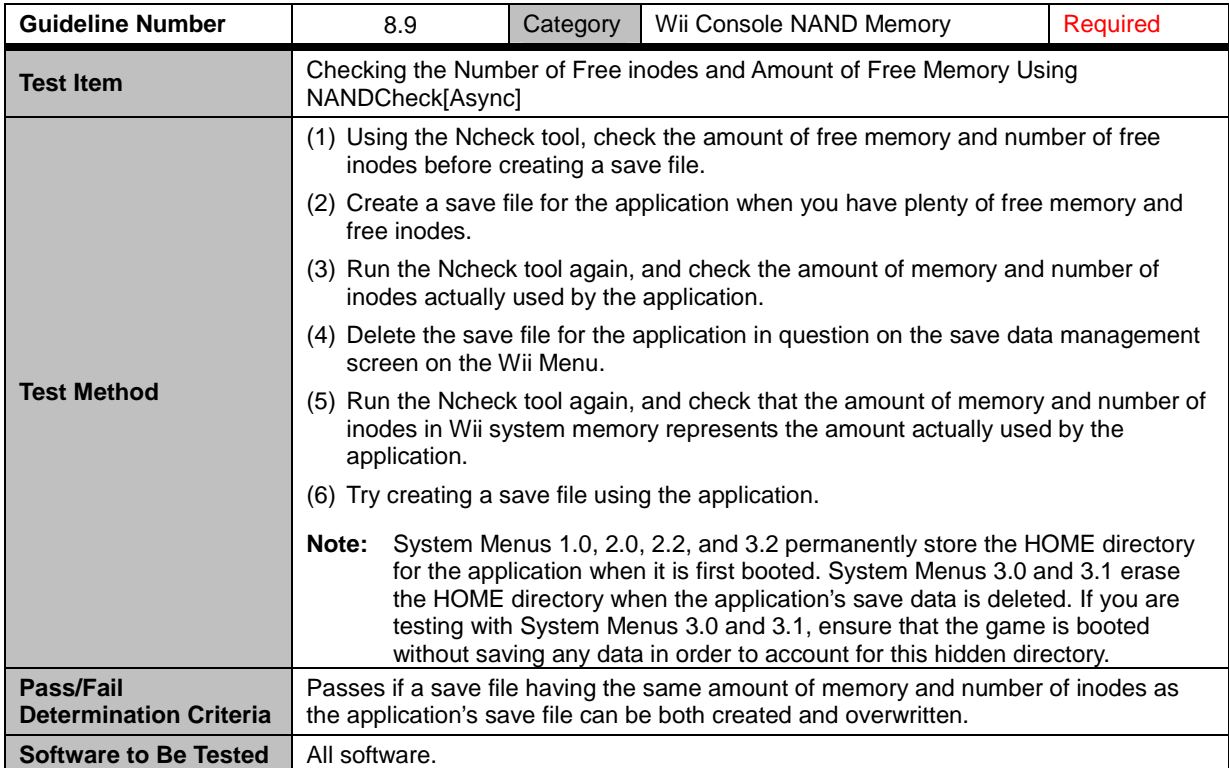

<span id="page-34-0"></span>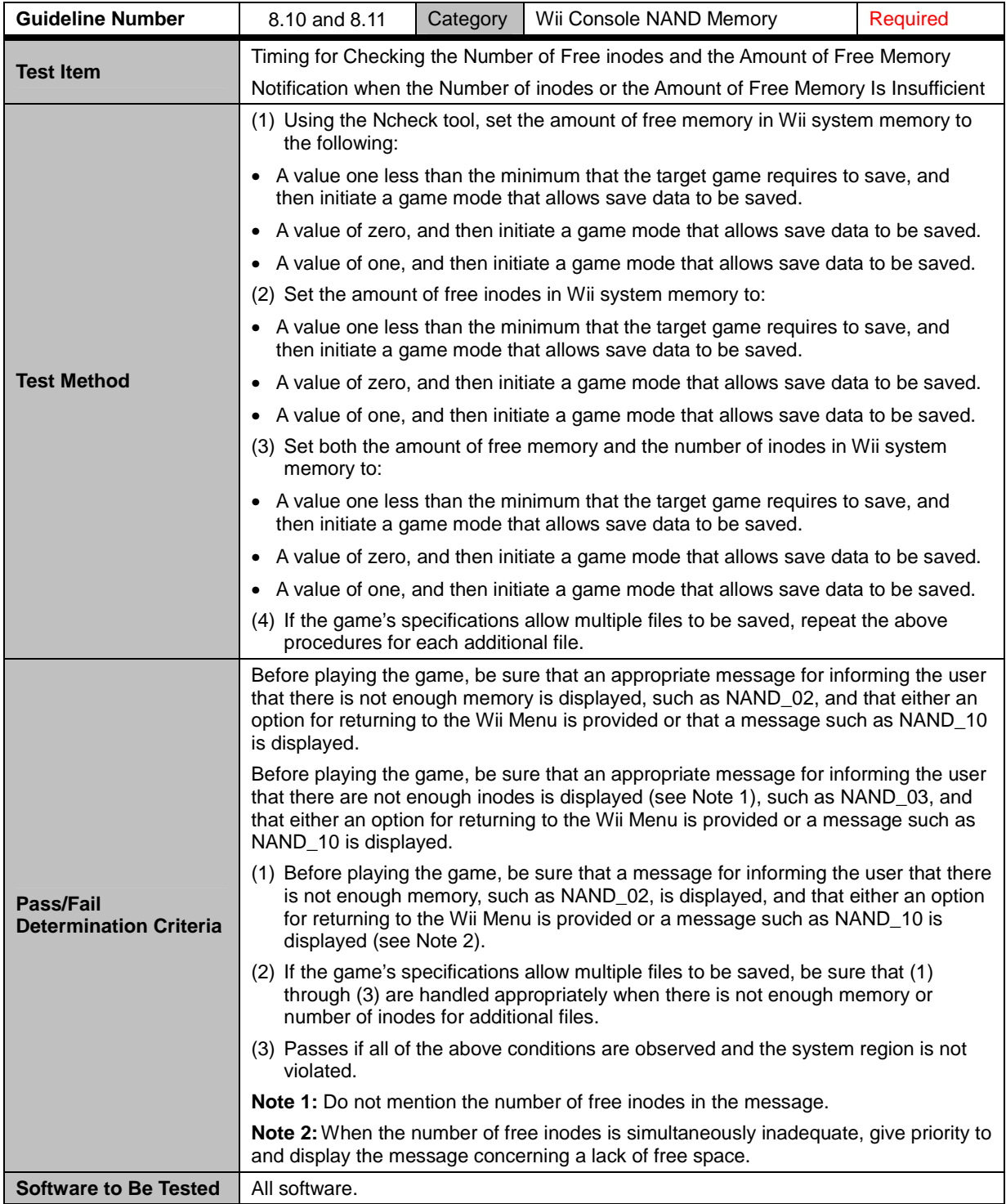

<span id="page-35-0"></span>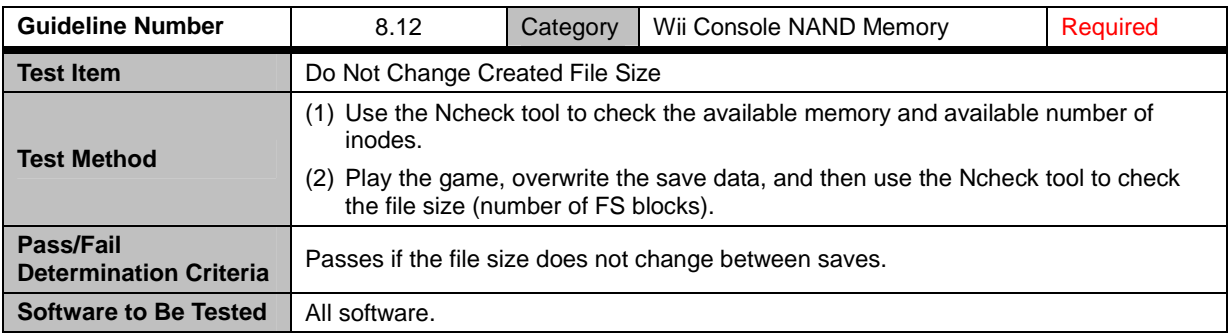

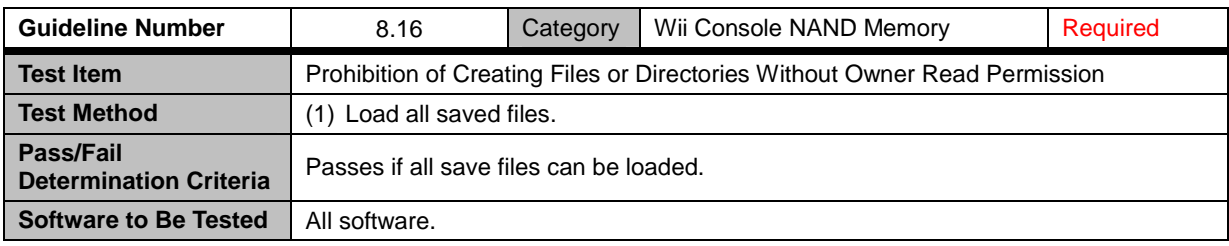

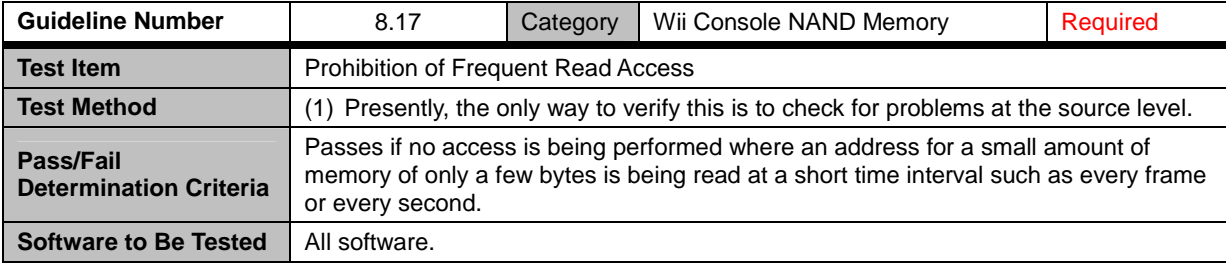

### <span id="page-36-0"></span>**8.18 Save Banner File Creation**

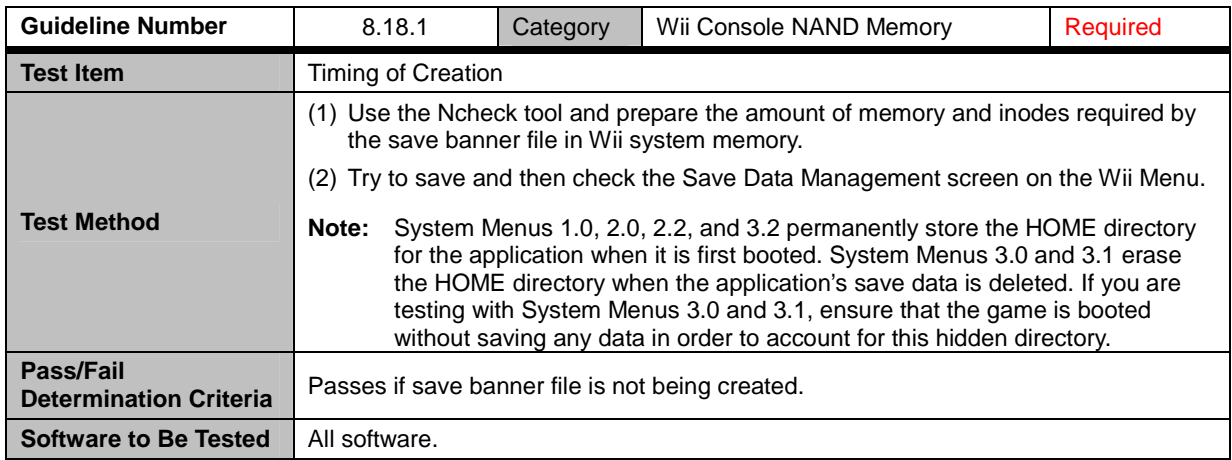

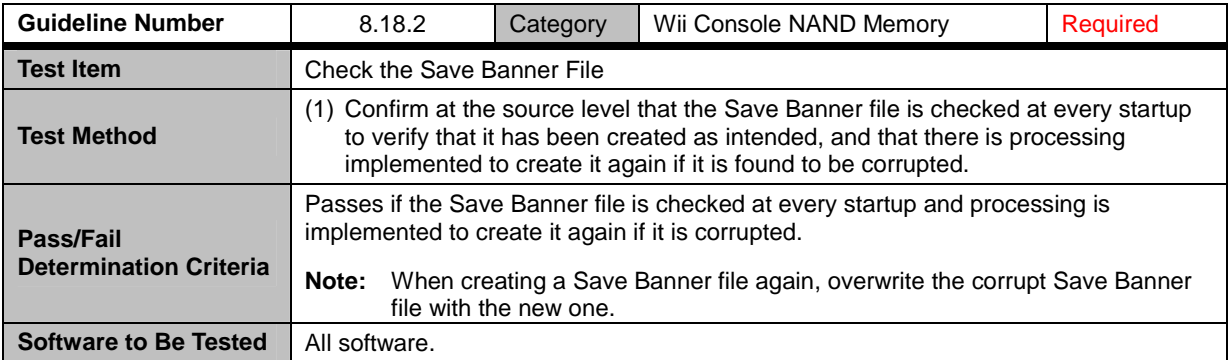

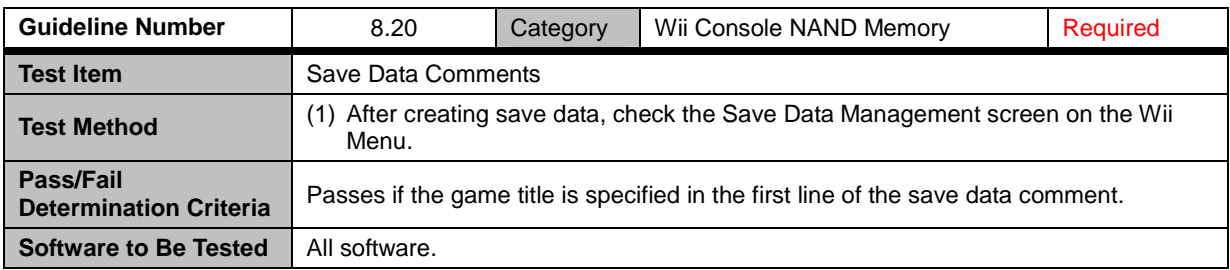

<span id="page-37-0"></span>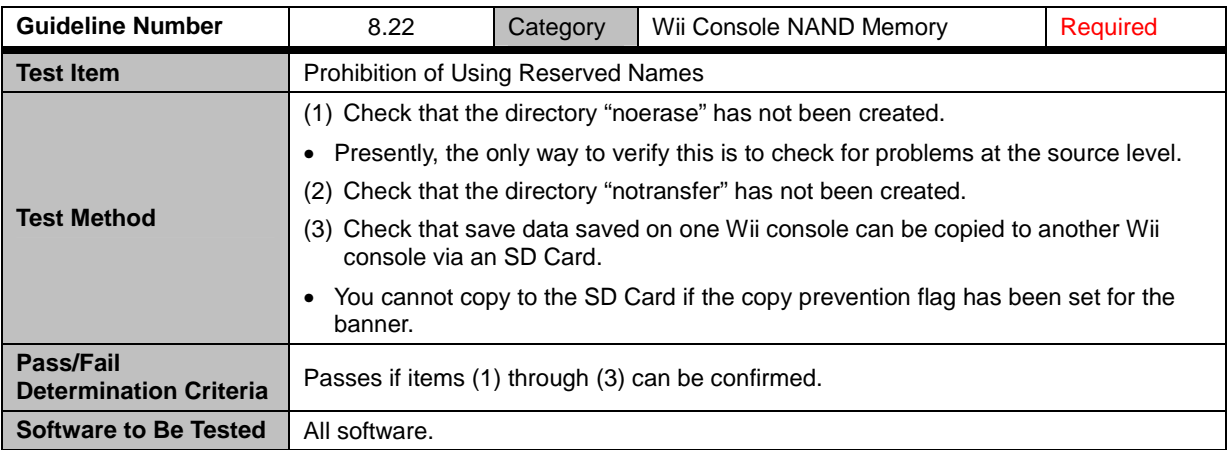

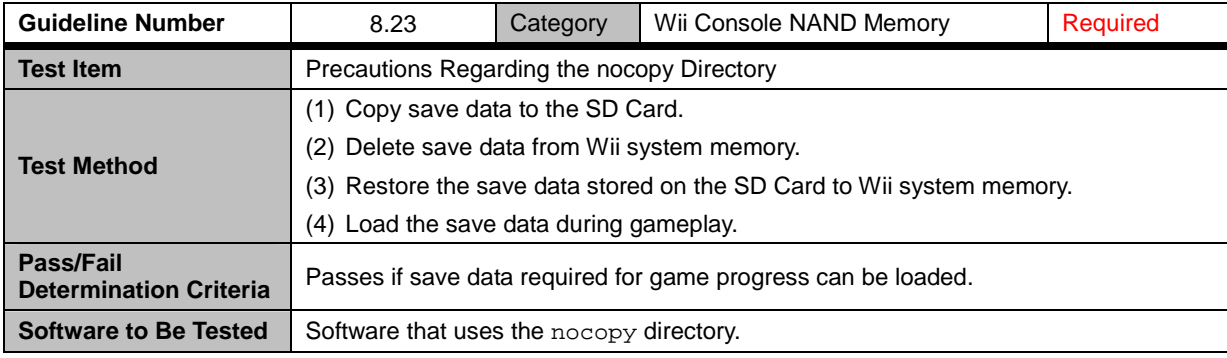

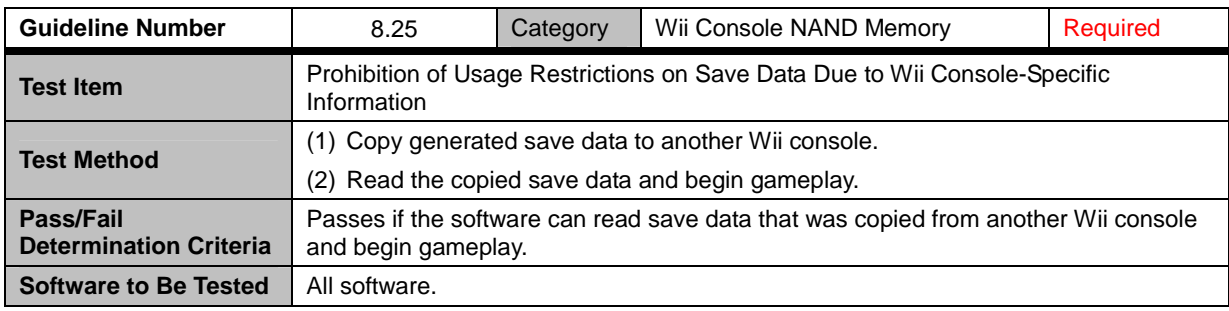

## <span id="page-38-0"></span>**10 Reset and Shutdown**

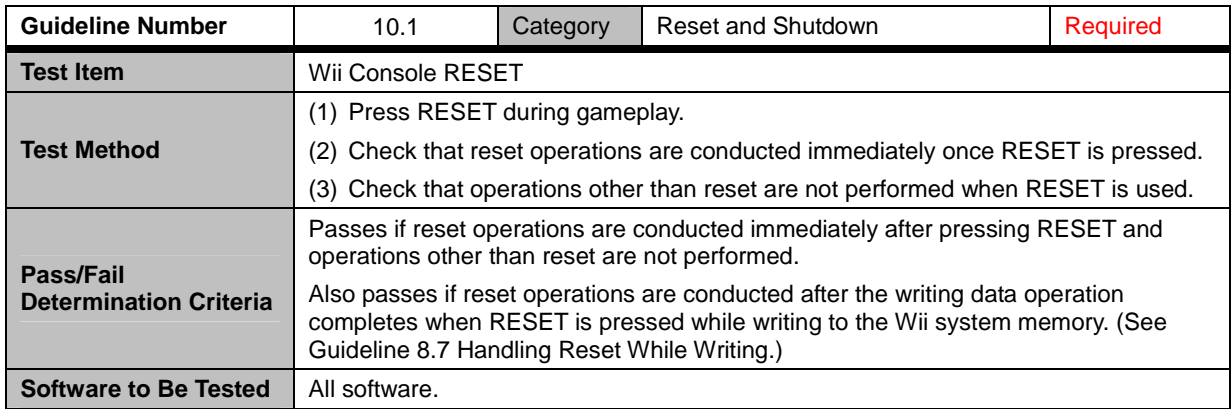

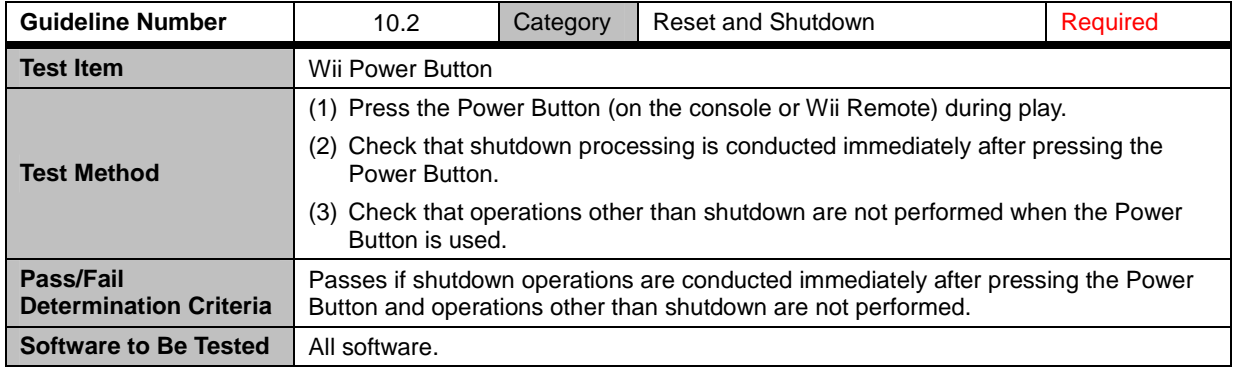

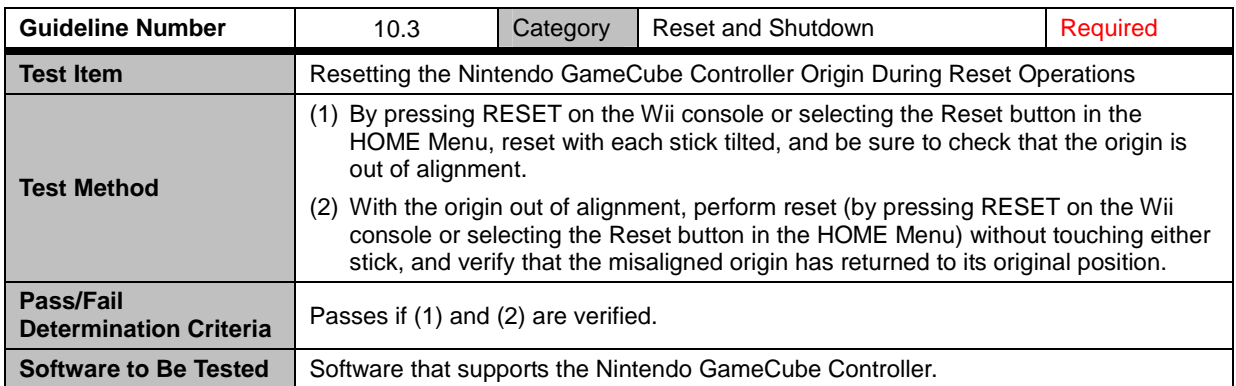

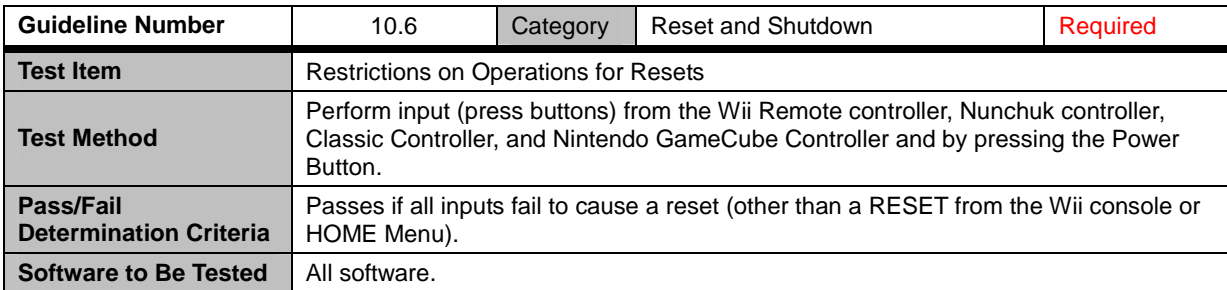

## <span id="page-39-0"></span>**11 HOME Menu**

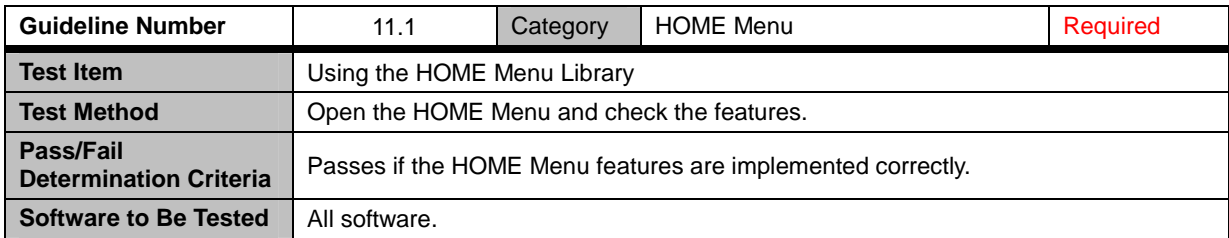

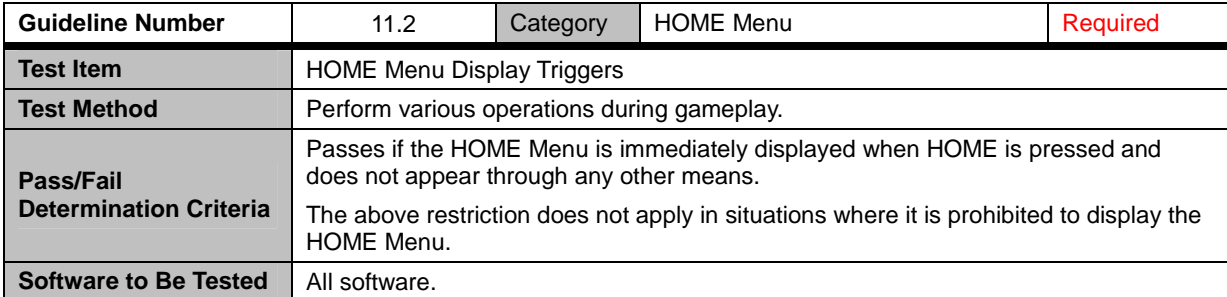

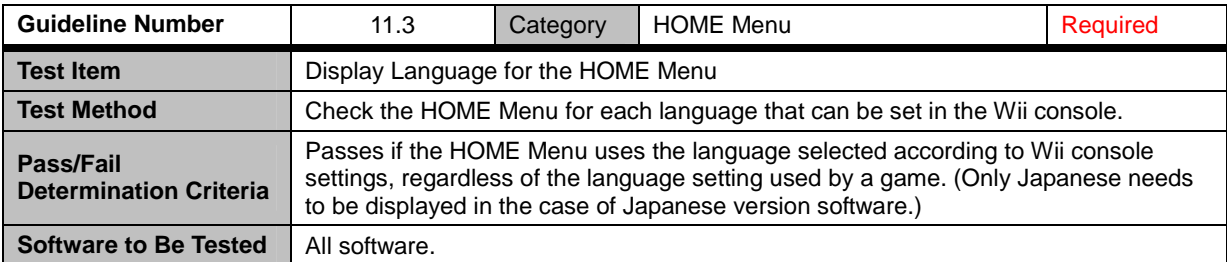

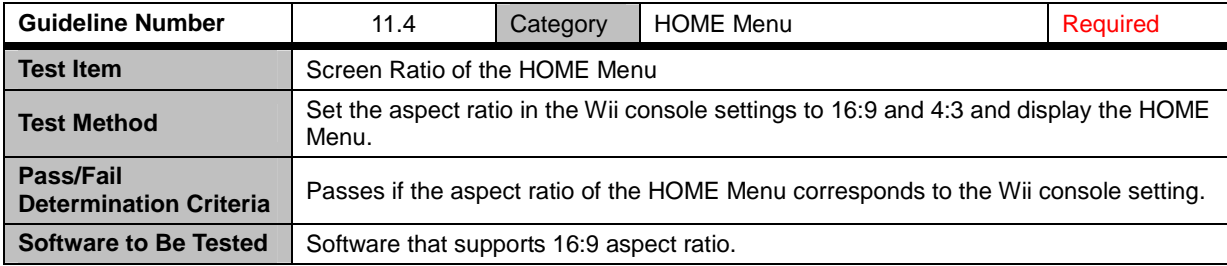

### <span id="page-40-0"></span>**11.8 Restrictions on Rumble Feature**

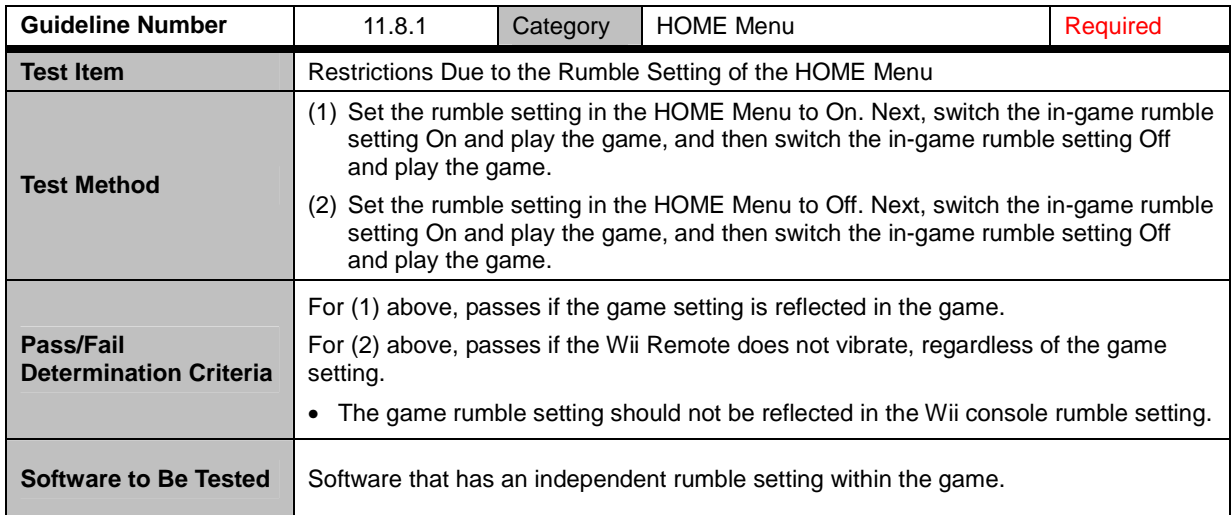

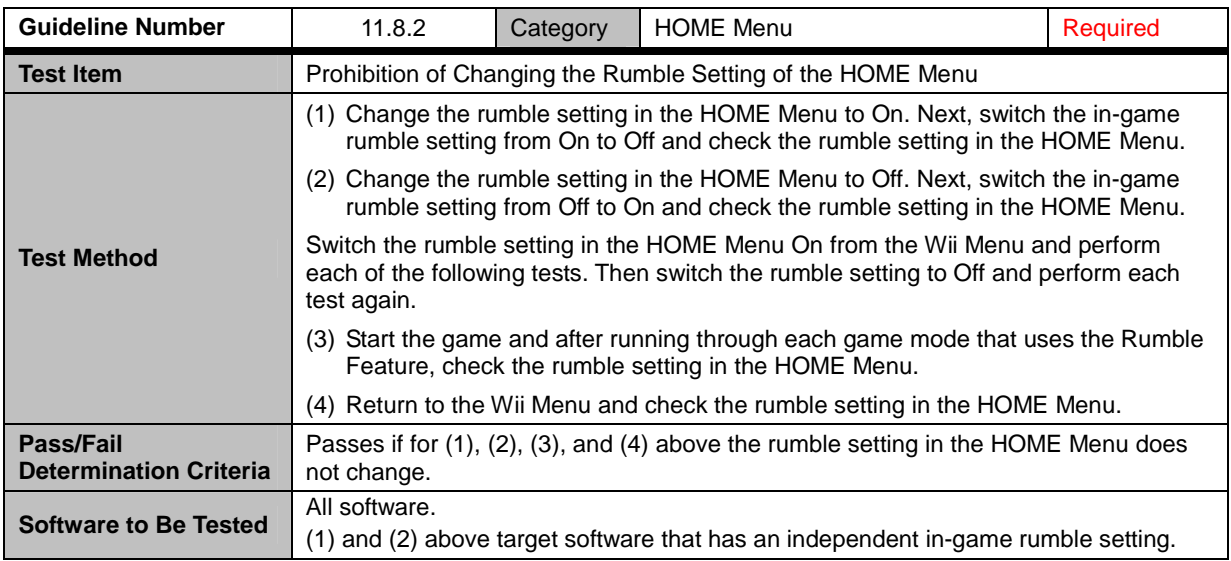

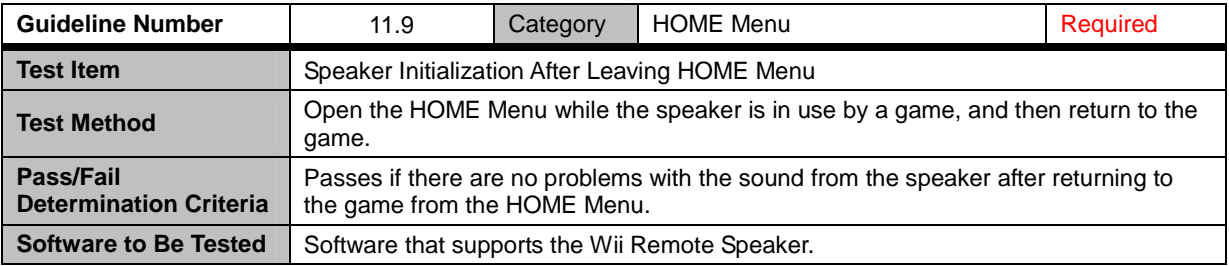

<span id="page-41-0"></span>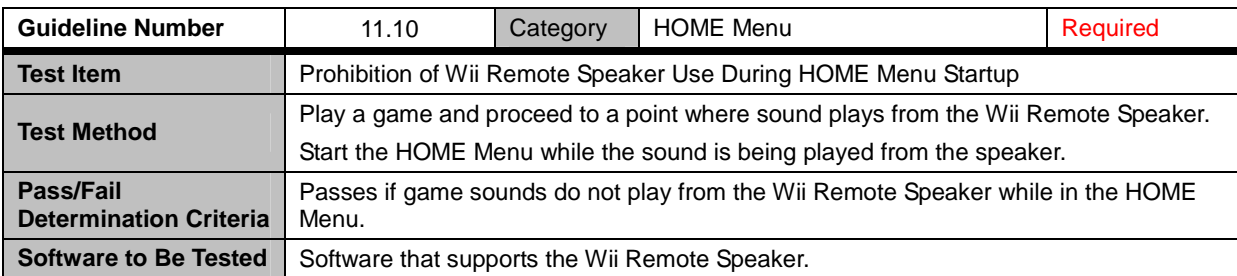

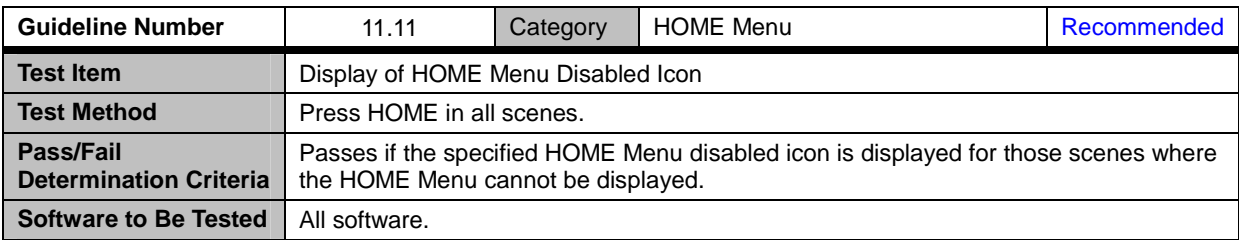

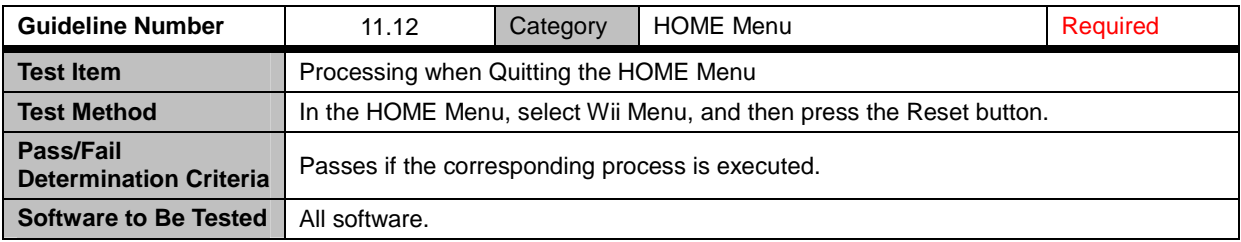

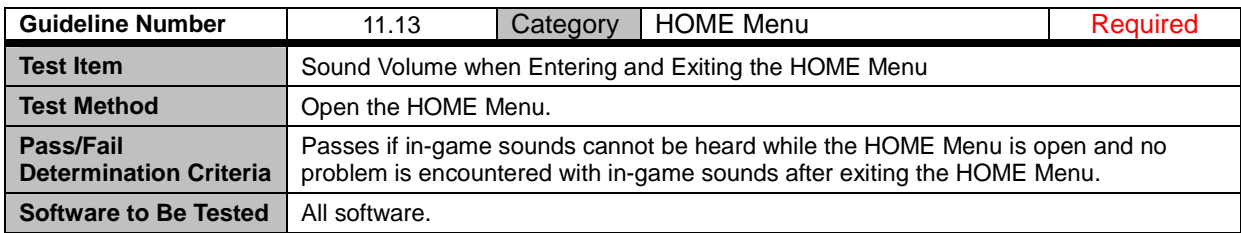

### <span id="page-42-0"></span>**12 Icons and Banners**

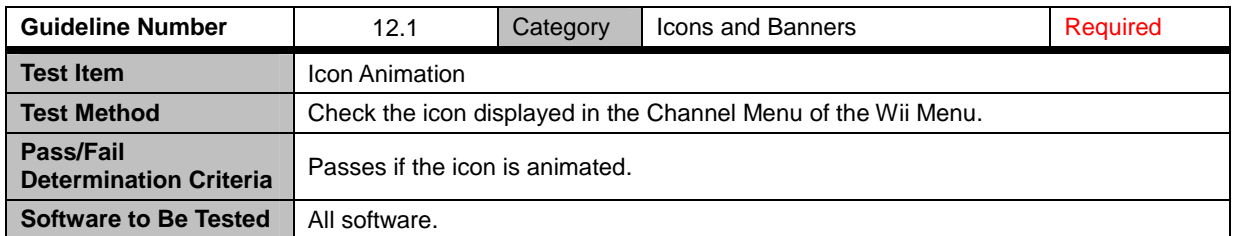

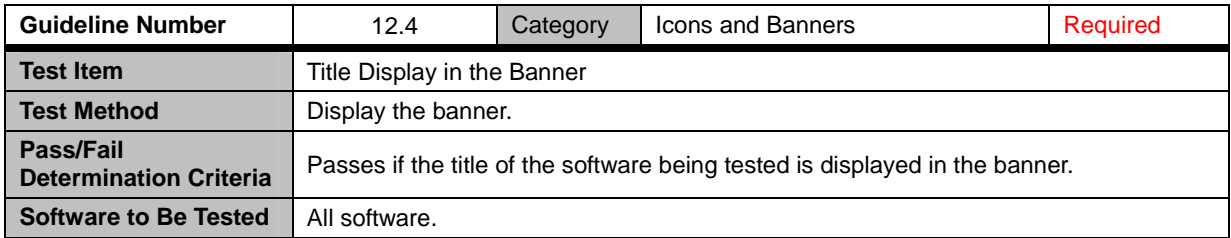

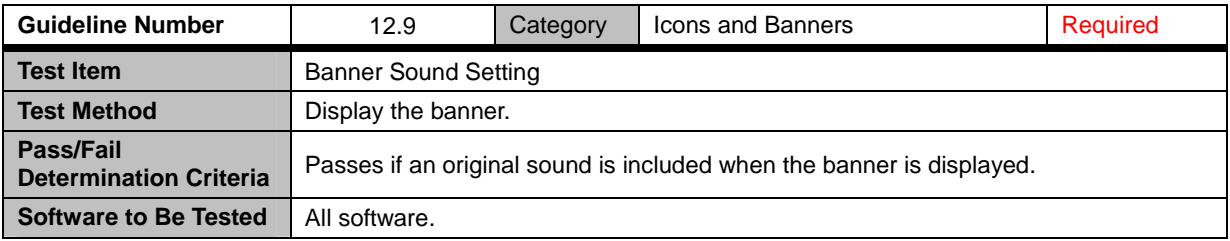

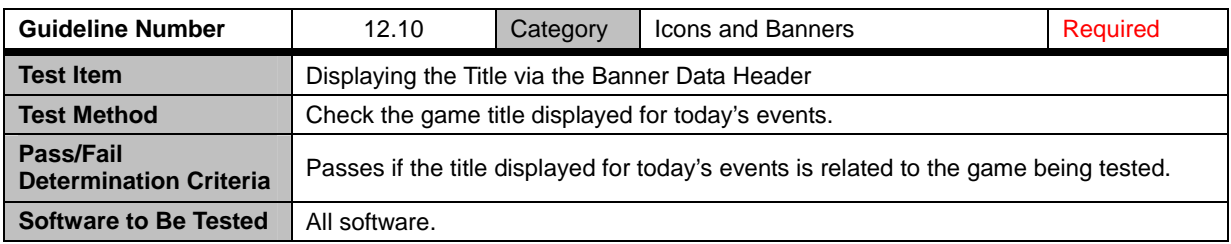

## <span id="page-43-0"></span>**13 Communications with Nintendo DS**

### **13.1 General**

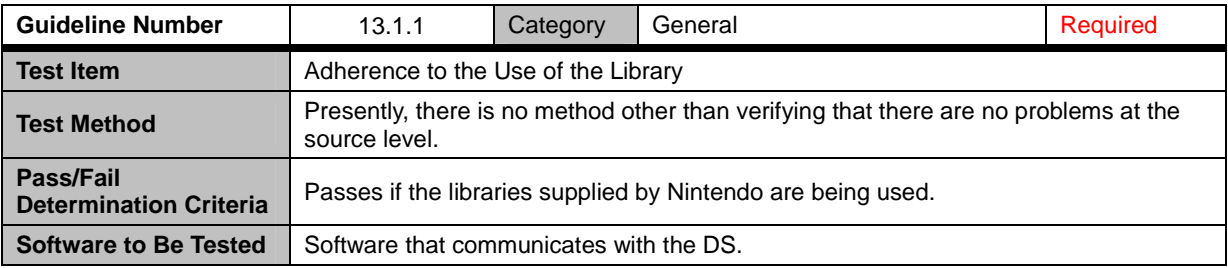

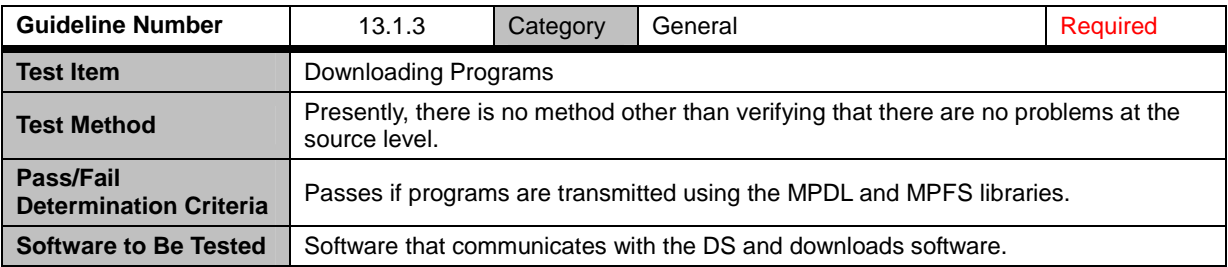

### **13.2 MP Communications with the DS**

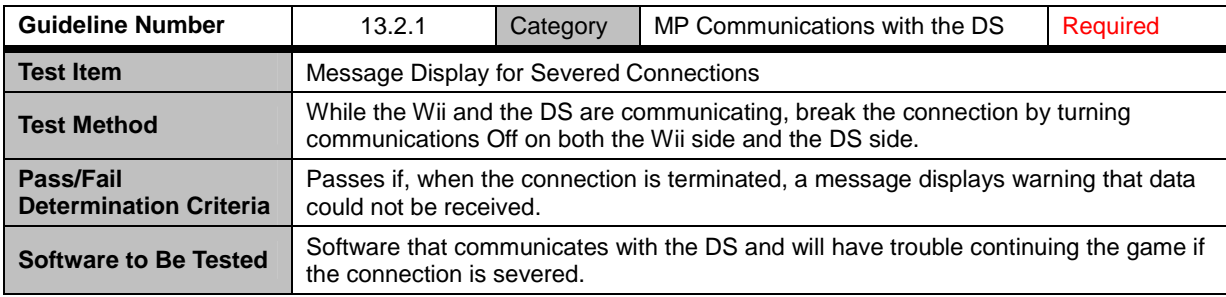

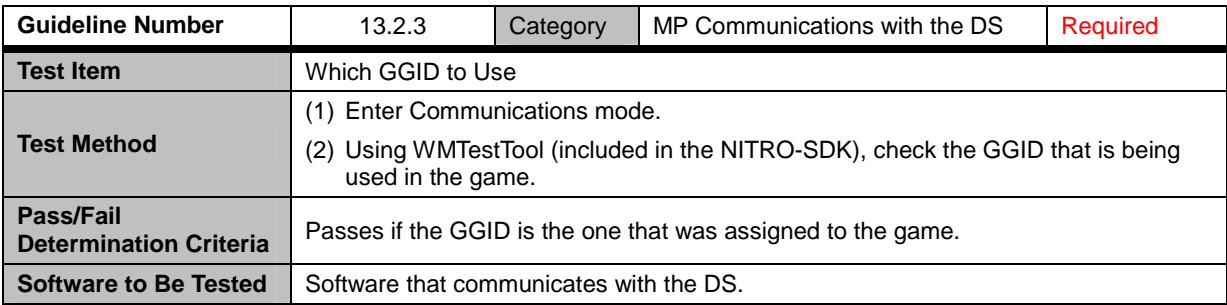

<span id="page-44-0"></span>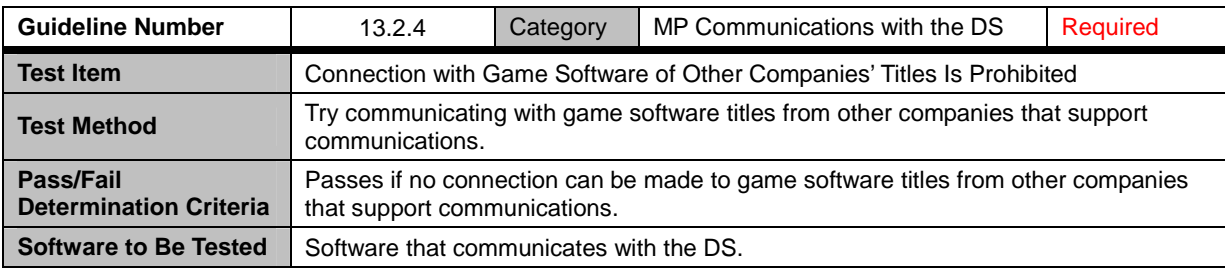

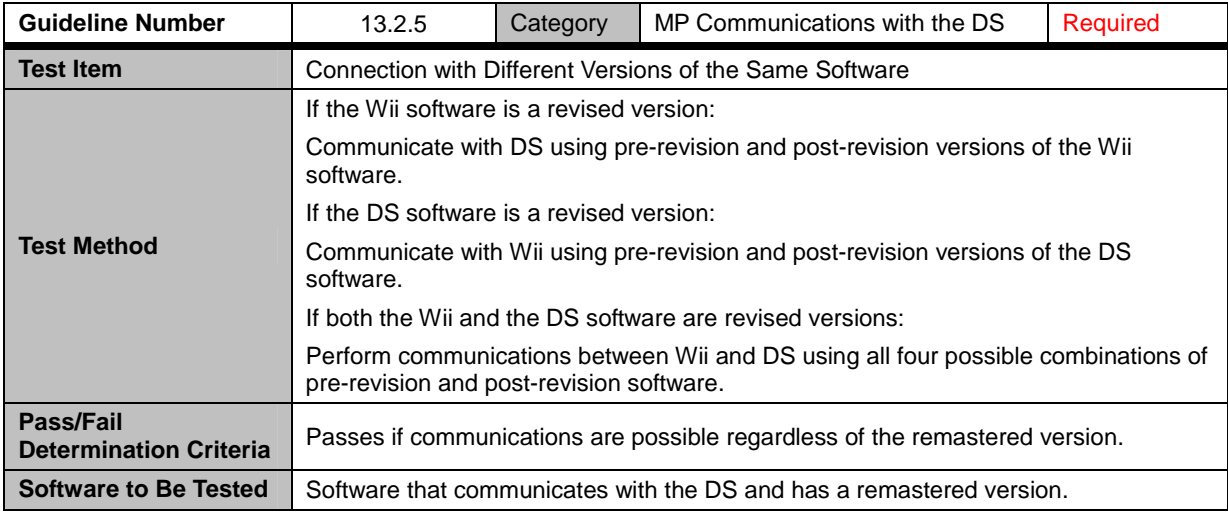

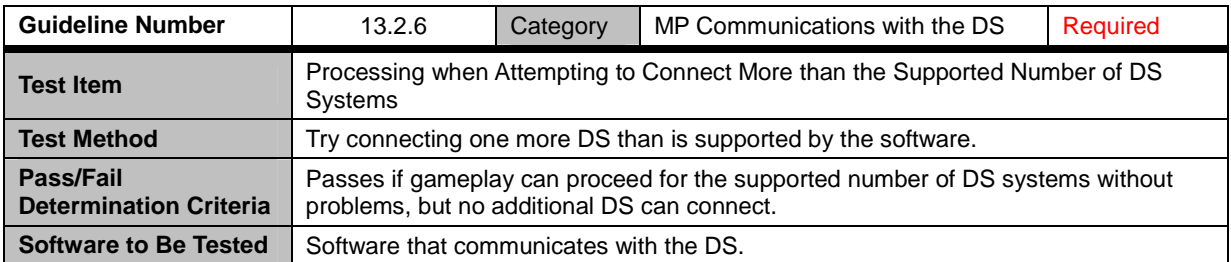

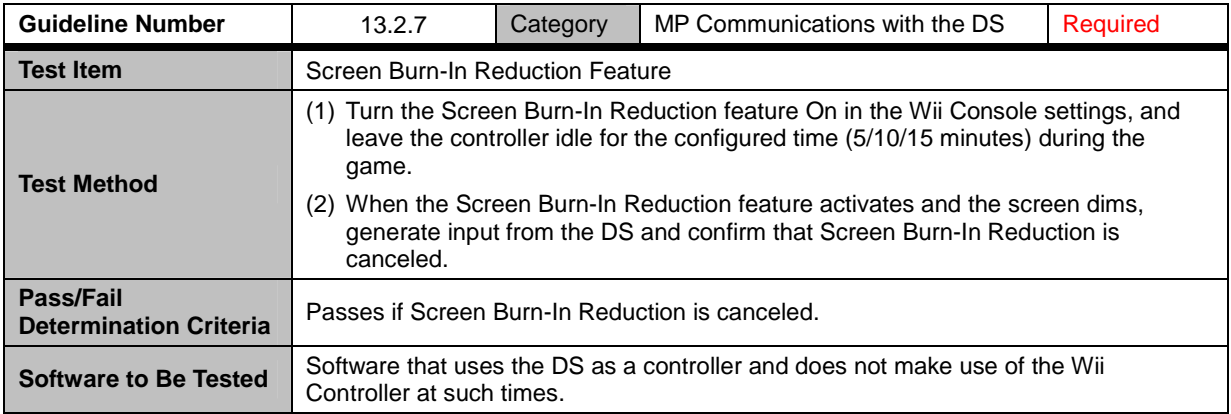

### <span id="page-45-0"></span>**13.3 DS Single-Card Play**

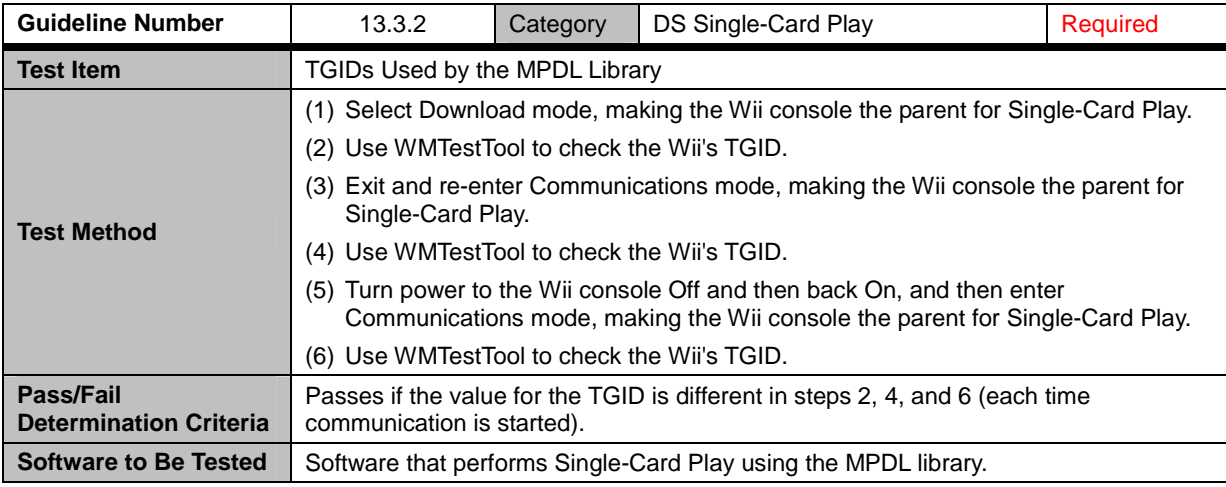

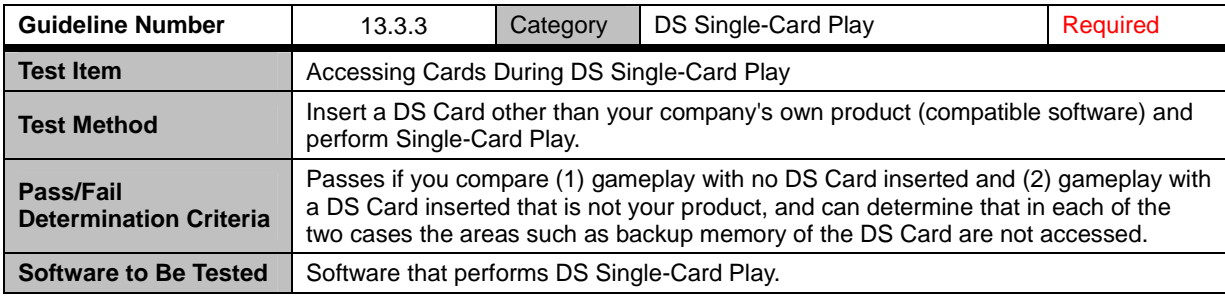

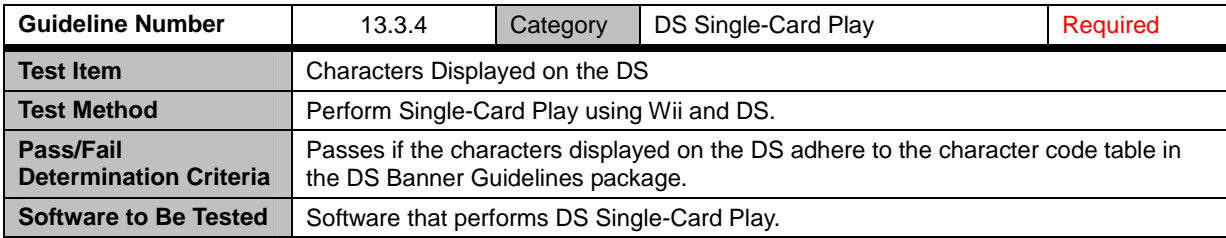

## <span id="page-46-0"></span>**14 USB Keyboard**

### **14.1 Operation Verification on Specified Models**

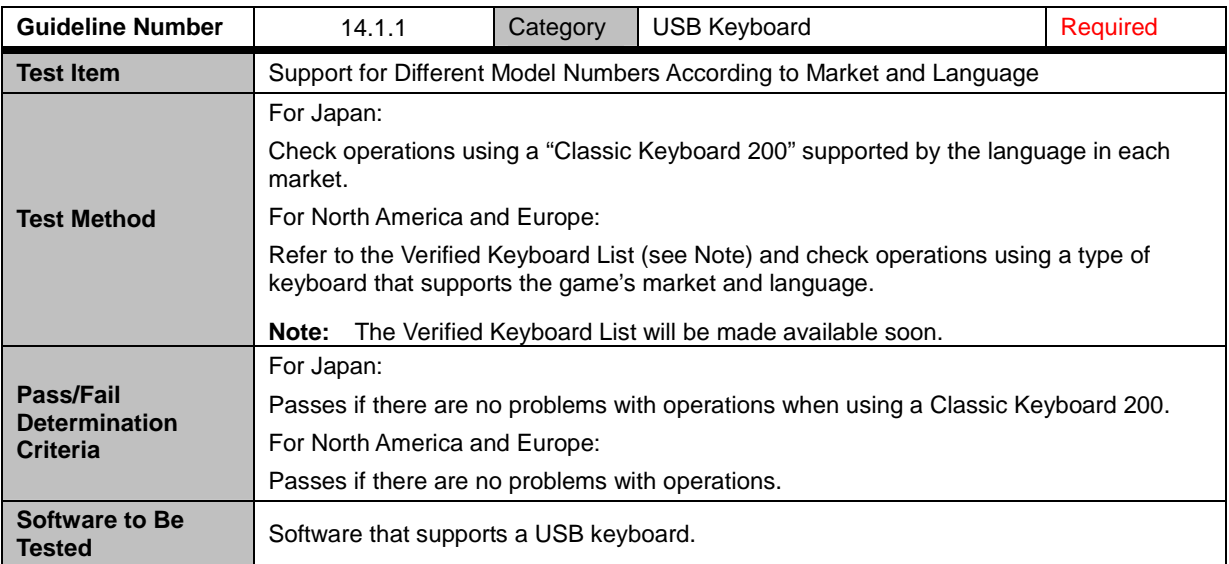

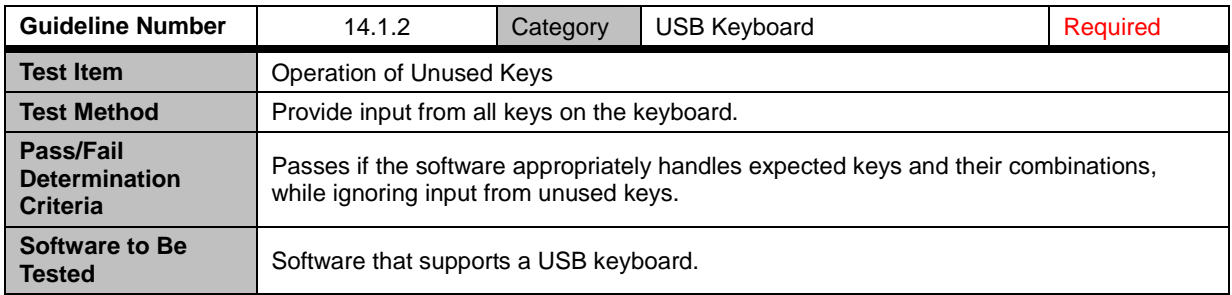

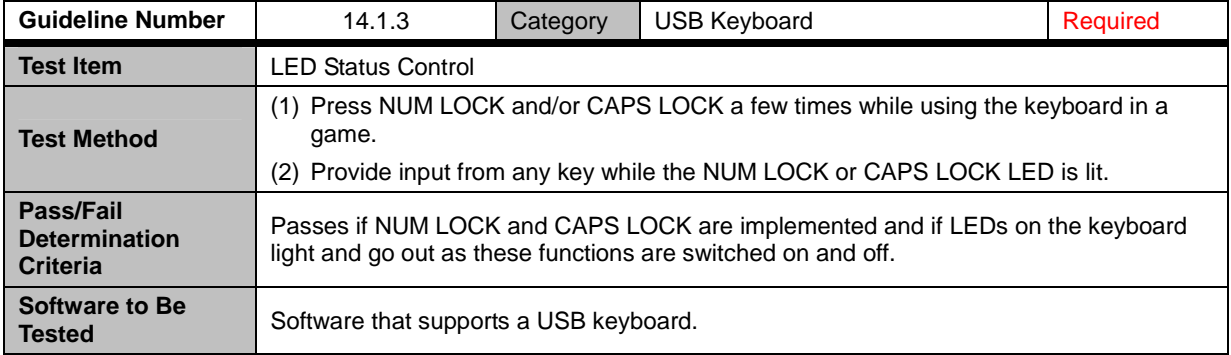

<span id="page-47-0"></span>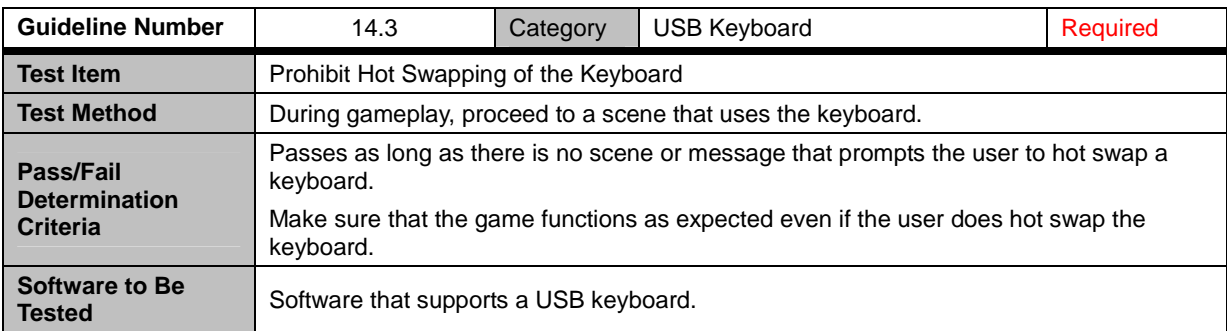

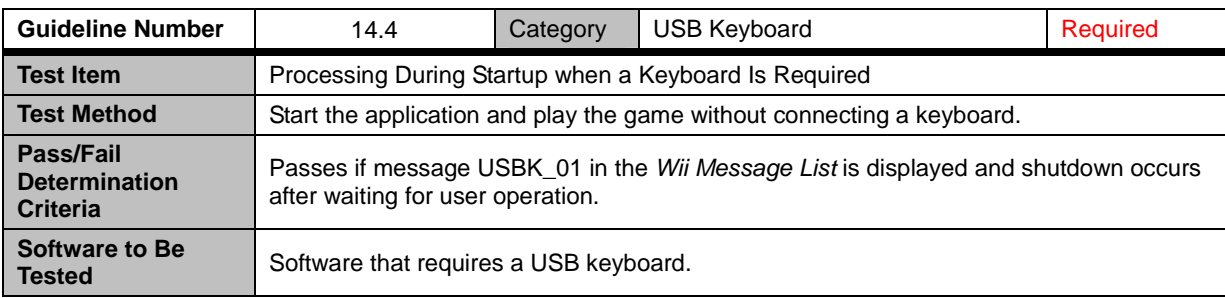

The company names and product names that appear in this document are the trademarks or registered trademarks of the respective companies.

#### © 2006-2008 Nintendo

The contents of this document cannot be duplicated, copied, reprinted, transferred, distributed or loaned in whole or in part without the prior approval of Nintendo.